## **Digitaalsüsteemide modelleerimine – motivatsioon**

mustri-

- • **Erinevad abstraktsiooni-tasemed** 
	- • **Sama keel kõikidel projekteerimisetappidel**
		- **• … või vähemalt enamikel projekteerimisetappidel**
	- •**Sama mooduli erinevate kirjelduste võrreldavus**
	- •**Simuleerimine erinevatel kirjeldustasemetel**
- • **Dokumenteerimine**
	- • **Modelleeritav spetsifikatsioon**
		- **• "isedokumenteeriv mudel"**
- • **Süntees**
	- •**Lähtekirjedus kõrgel abstraktsioonitasemel**
	- •**Formaliseeritav teisendus kõrgemalt abstraktsioonitasemelt madalamale**
	- •**Automatiseeritavus**
	- •**Verifitseeritavus, st. formaalne erinevate kirjeldustasemete võrdlus**
	- •**Valideeritavus, st. käitumuslik erinevate kirjeldustasemete võrdlus**

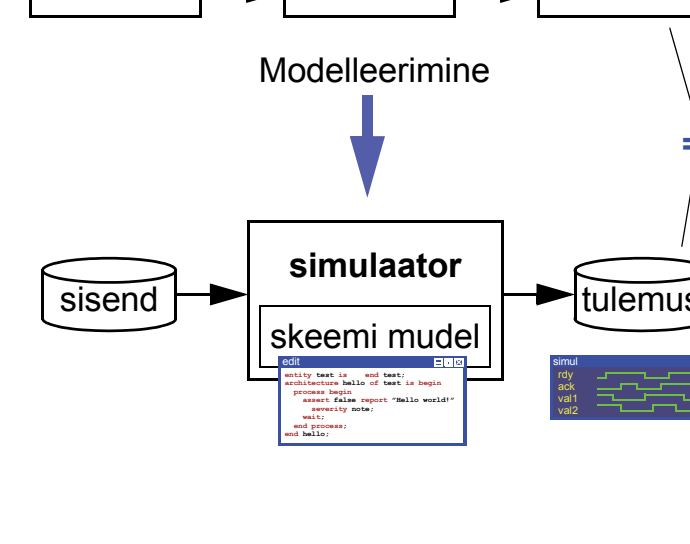

generaator **seade** loogika-

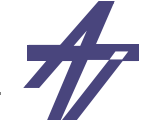

analüsaator

**= ?**

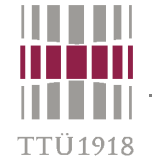

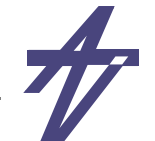

# **HDL – Hardware Description Language**

- • **Riistvara kirjelduskeel**
	- • **Tükeldamine**
		- **• struktuurne hierarhia**
	- • **Funktsionaalsuse kapseldatavus**
		- **• funktsionaalne hierahia**
	- • **Andmete kapseldatavus**
		- **• abstaktsed andmetüübid**
	- •**Paralleelsus / Sama-aegsus**
- • **VHDL – VHSIC Hardware Description Language**
	- **• VHSIC Very High Speed Integrated Circuit**
	- •**1981 juuni – ajurünnak Massachusettis (riik, DoD, akadeemia)**
	- •**1986 – IEEE alustas standardiseerimist. IEEE-1076 (VHDL'87)**
	- •**1994 – versioon VHDL'93 (IEEE 1076-1993), täiendused**
	- •**1999 – VHDL-AMS (IEEE 1076.1-1999), analoog- ja segasignaalid**
	- •**2002 – VHDL'2000 (IEEE 1076-2002), vigade parandused ja täpsustused**
	- •**2009 – VHDL 4.0 (IEEE 1076-2008), parendatud sünteesitavus, arendus jätkub...**

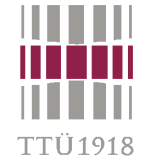

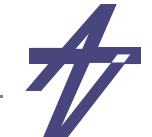

# **VHDL kirjandus**

- • **Peter J. Ashenden, "The Student's Guide to VHDL" & "The Designer's Guide to VHDL."**
- • **Michael John Sebastian Smith, "Application-Specific Integrated Circuits."**
	- •**http://www10.edacafe.com/book/ASIC/ASICs.php vt. peatükk 10**
- •**Dirk Jansen et al. (editors), "The electronic design automation handbook."**
- •**Kalle Tammemäe, "Riistvara kirjeldamiskeel VHDL."**
- • **IAY0340 "Digitaalsüsteemide modelleerimine ja süntees"**
	- •**http://mini.pld.ttu.ee/~lrv/IAY0340/**
	- • **lisakirjandus & simulaatorid**
		- **• http://www.mentor.com/company/higher\_ed/modelsim-student-edition**
		- **• http://www.xilinx.com/products/design-tools/ise-design-suite/ise-webpack.htm**
		- **• http://zamiacad.sourceforge.net/web/**
		- **• http://ghdl.free.fr/ & http://sourceforge.net/projects/gtkwave/**

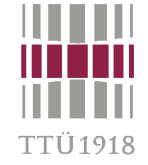

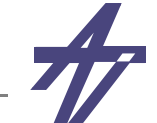

### Riistvara disain tänapäeval

### Mudel VHDL-s

```
-- Highway is green, sidestreet is red.
if sidestreet car = NoCar then
  wait until sidestreet car = Car;
end if:-- Waiting for no more than 25 seconds ...
if highway car = Car then
  wait until highway car = NoCar for 25 sec;
end if:-- ... and changing lights
highway light \leq GreenBlink;
wait for 3 sec;
highway light \leq Yellow;
sidestreet light <= Yellow;
wait for 2 sec:
highway light \leq Red;
sidestreet light <= Green;
```
- Samm-sammuline täiendamine
- **Süntees FPGA-le**

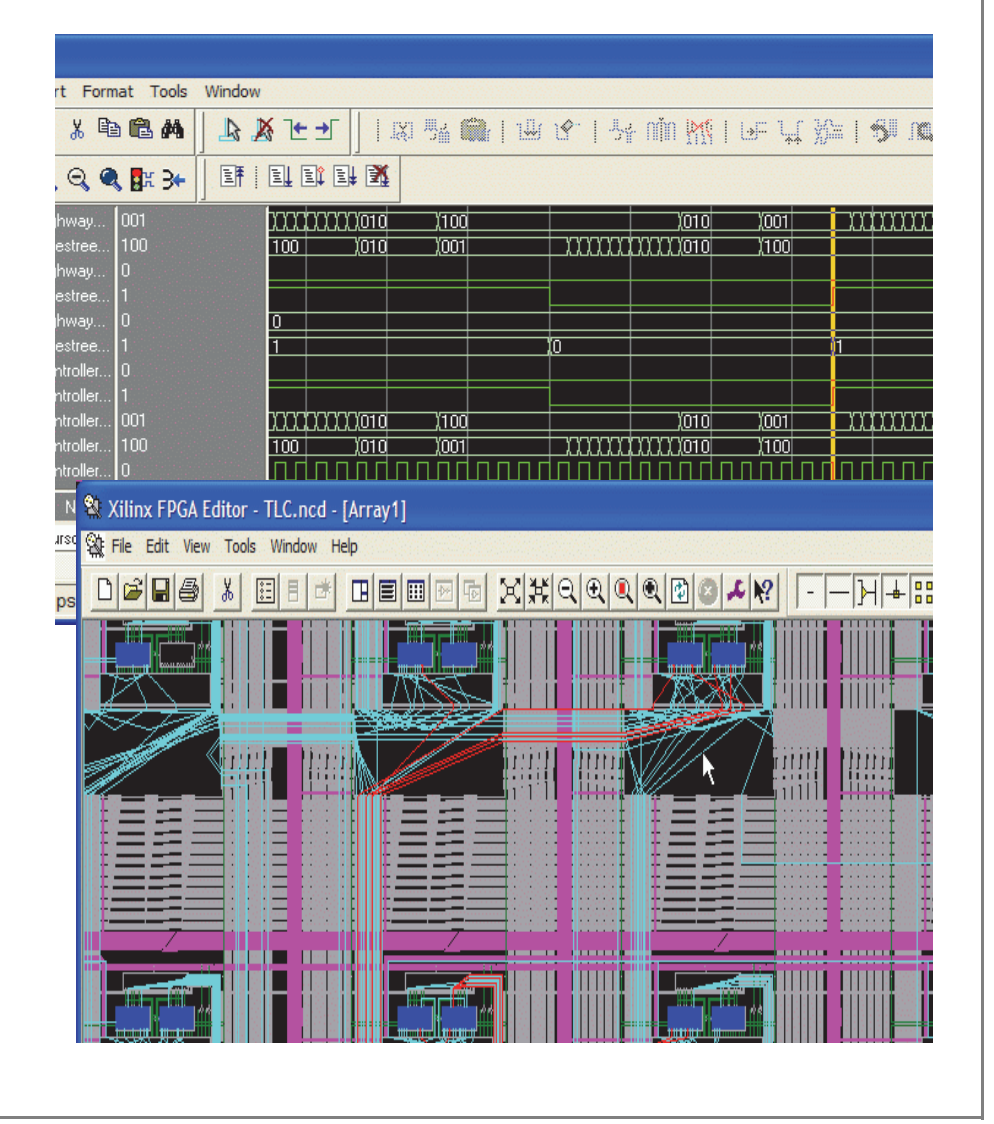

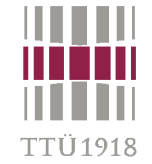

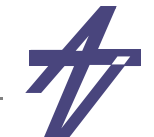

# **Prototüüpimine**

• **Võimalus kontrollida süsteemi tööd reaalsusele lähedastes tingimustes ilma vajaduseta luua ülikallist spetsialiseeritud mikroskeemi** 

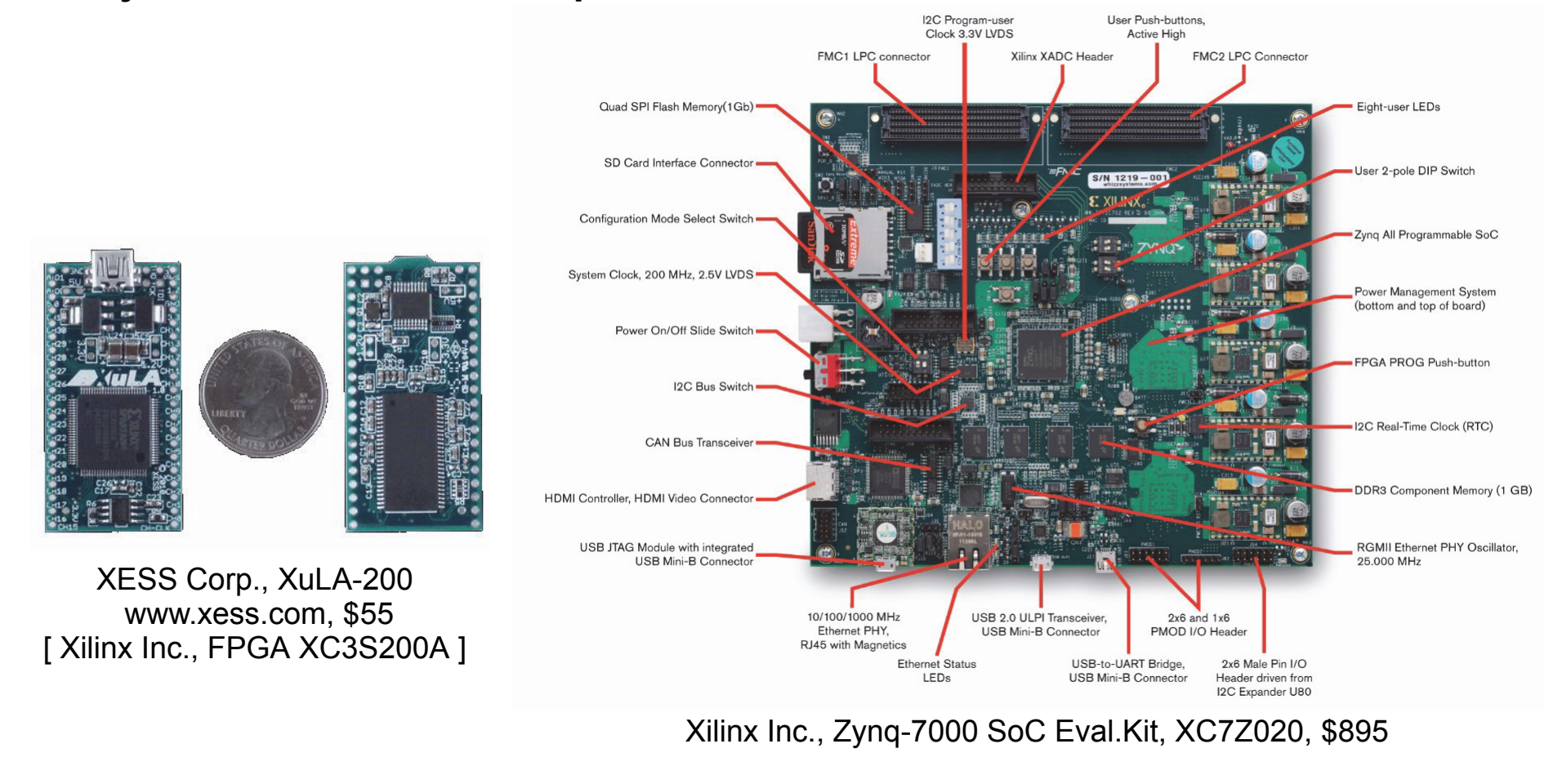

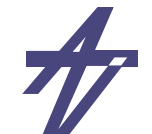

# **VHDL-i põhielemendid**

•**entity (olem)** 

TTÜ 1918

- **• liidese kirjeldus**
- • **architecture (arhitektuur)** 
	- **• käitumise/struktuuri kirjeldus**
- • **configuration (konfiguratsioon)** 
	- **• kirjelduse (abstr.taseme) määramine**
- • **package (paketid)** 
	- **• andmetüübid jne.**

```
 entity test is end test; 
 architecture hello of test is begin 
   process begin 
     assert false report "Hello world!" severity note; 
     wait; 
   end process; 
 end hello;
```
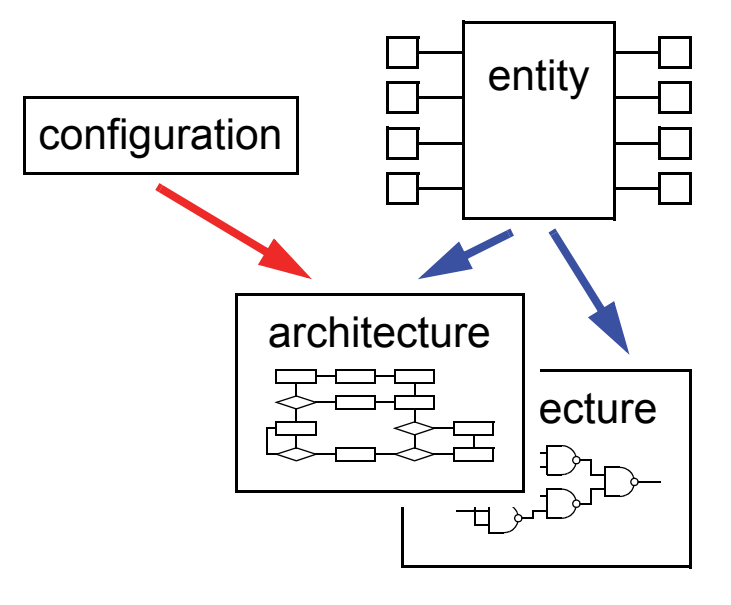

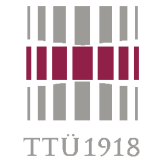

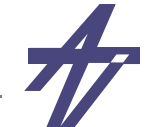

# Funktsiooni esitamine – näide ja stiilid

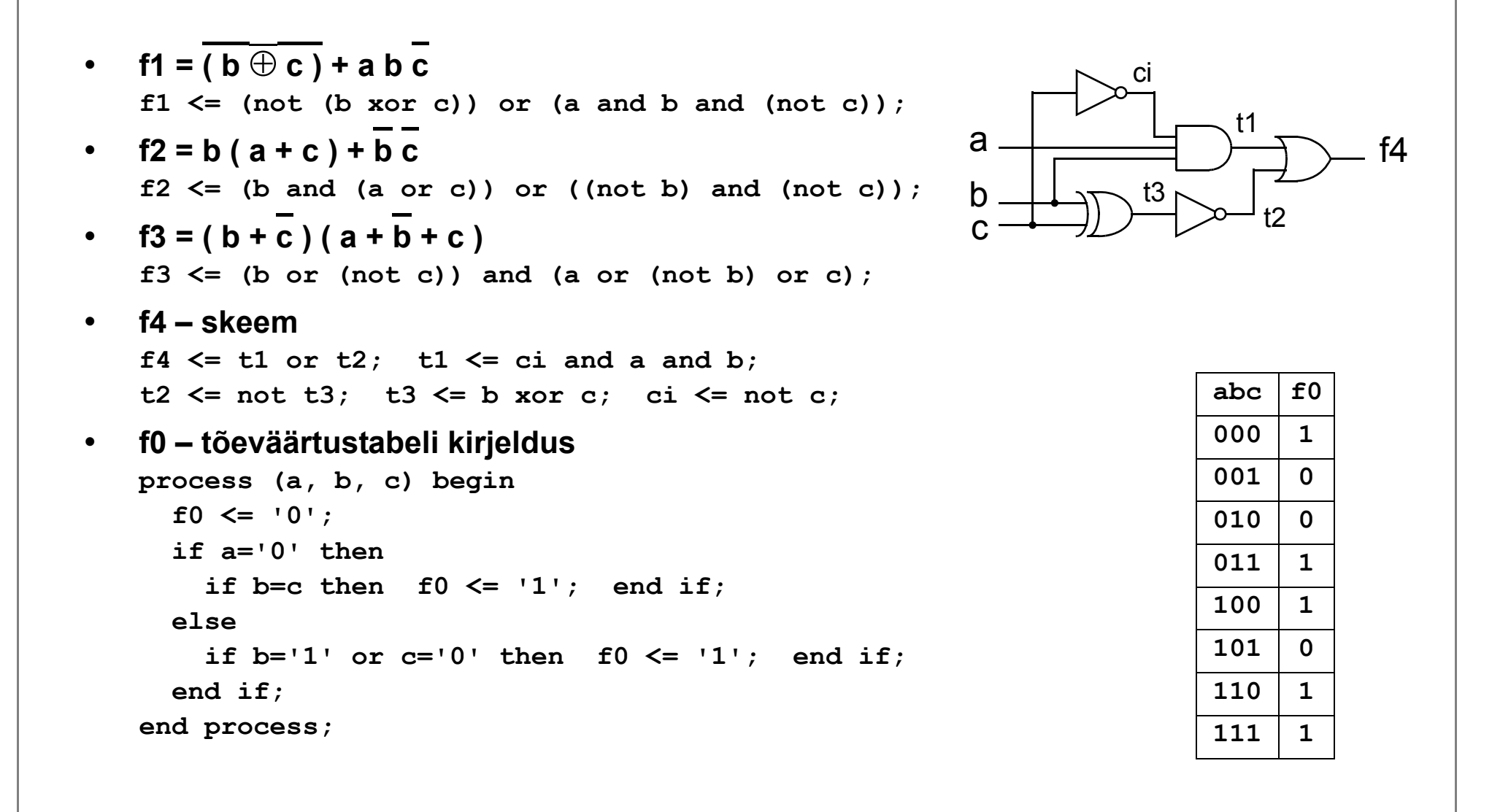

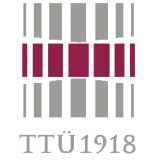

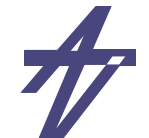

50 ns

 $36 \text{ ns}$ 

### **Kontroll ehk simuleerimine**

```
entity example is
end entity example;
architecture allinone of example is
   signal a, b, c, f0, f1, f2, f3: bit;
   signal f4, t1, t2, t3, ci: bit;
begin
   a <= '0', '1' after 40 ns;
   b <= '0', '1' after 20 ns, '0' after 40 ns, '1' after 60 ns;
   c <= '0', '1' after 10 ns, '0' after 20 ns, '1' after 30 ns,
         '0' after 40 ns, '1' after 50 ns, '0' after 60 ns, '1' after 70 ns;
  f1 \leq (not (b xor c)) or (a and b and (not c));
  f2 \leq (b \text{ and } (a \text{ or } c)) \text{ or } ((\text{not } b) \text{ and } (\text{not } c));
  f3 \leq (b \text{ or } (not c)) and (a \text{ or } (not b) \text{ or } c);
                                                                        /example/a
                                                                        example/b
  f4 \le t1 or t2; t1 \le ci and a and b; t2 \le not t3;
                                                                        example/c
   t3 <= b xor c; ci <= not c;
                                                                        /example/f0
   process (a, b, c) begin
                                                                        /example/f1
                                                                        example/f2
     f0 <= '0';
                                                                        example/f3
 if a='0' then
                                                                        example/f4
       if b=c then f0 \leq 1'; end if;
                                                                         example/t1
                                                                        example/t2
      elseexample/t3
       if b=1' or c=0' then f0 \le -1'; end if;
                                                                        /example/ci
      end if;
   end process;
                                                                             Now
                                                                                 00 ns
end architecture allinone;Cursor 1 36 ns
```
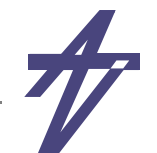

# **Multiplekser**

 $o = \overline{a} i_0 + a i_1$  $\bullet$ 

TTÜ1918

- De Morgan'i seadus  $\bullet$ 
	- $\overline{a} \times \overline{b} = \overline{a + b}$   $\overline{a + b} = \overline{a \times b}$  $\bullet$
	- $a'$  & b' =  $(a + b)'$   $a' + b' = (a \& b)'$  $\bullet$
- $o = ((a' & i_0)' & (a & i_1)')'$

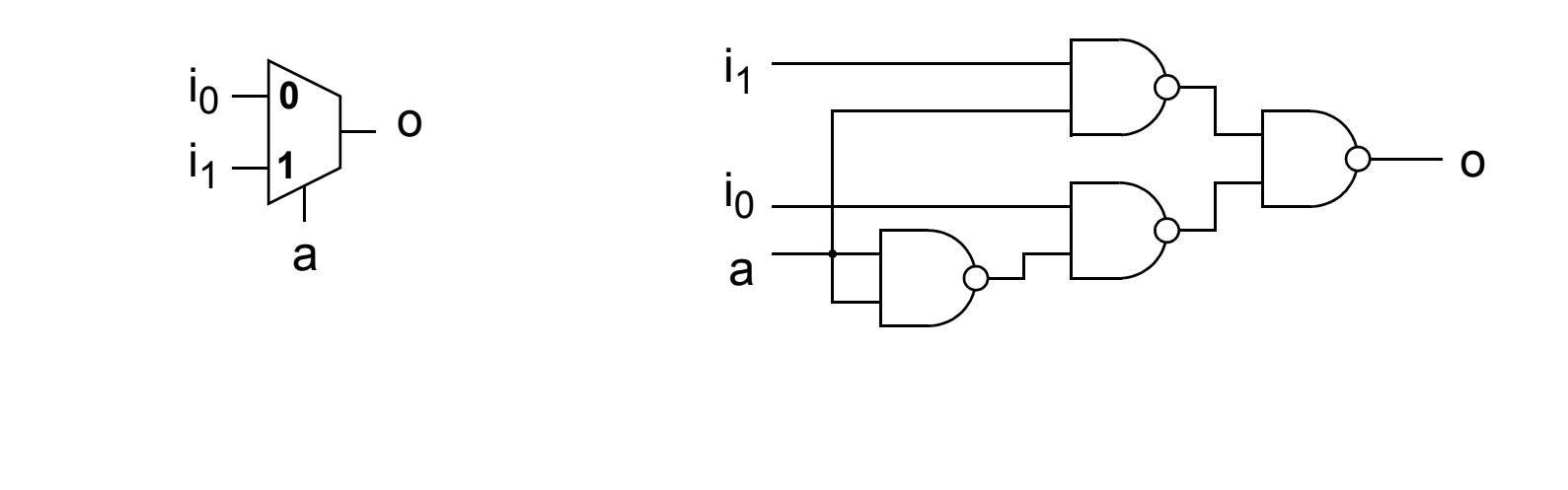

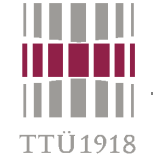

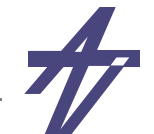

## **Multiplekser**

### käitumuslik

architecture behave of MUX is

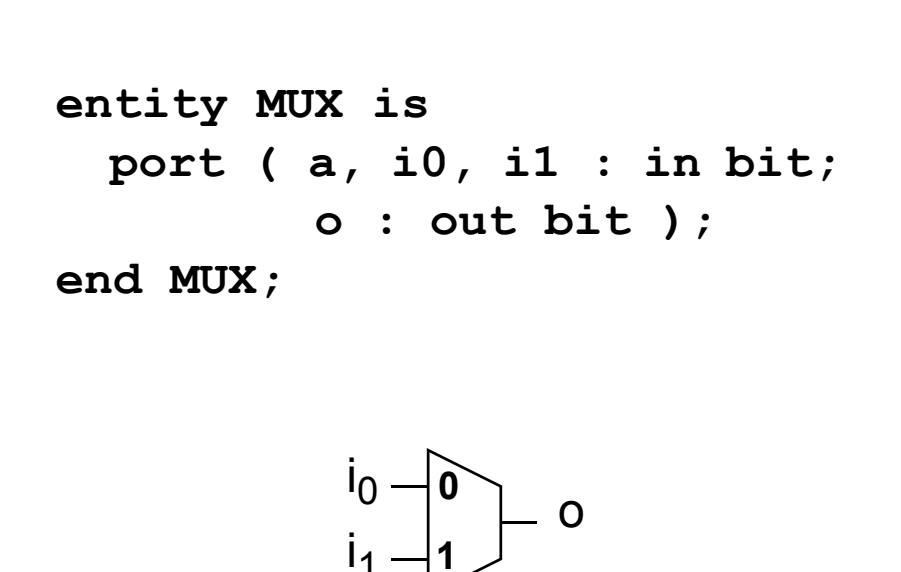

a

olem

begin process (a, i0, i1) begin if  $a = '1'$ then  $0 \leq i1$ ;  $e$ lse  $0 \leq i0$ ; end  $if:$ end process; end behave; •  $o = a i_0 + a i_1$ 

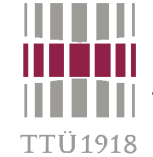

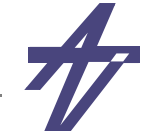

## **Multiplekser**

### **andmevoog**

```
begin
   o <= ( (not a) and i0 ) or
         ( a and i1 );
```
**end dataflow;** 

```
• o = a i
0+ a i
1
```
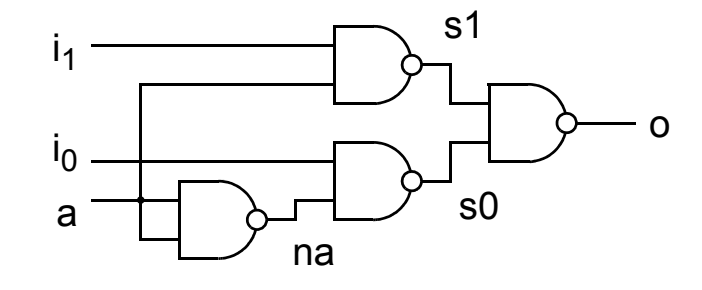

### **architecture dataflow of MUX is architecture struct of MUX is component NANDg port ( i0, i1 : in bit; <sup>c</sup> : out bit ); end component; signal na, s1, s0 : bit; begin U1: NANDg port map (a,a,na); U2: NANDg port map (i1,a,s1); U3: NANDg port map (i0,na,s0); U4: NANDg port map (s1,s0,o); end struct;**

**struktuur**

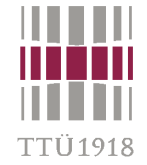

# **Andmete esitamine**

- • **Neli objektide klassi:**
	- •**konstant (constant) – fikseeritud väärtus**
	- •**signaal (signal) – väärtustel on ajalugu (sündmused)**
	- •**muutuja (variable) – ainult jooksev väärtus**
	- •**fail (file) – simuleeriva arvuti failisüsteemi objekt**
- • **Tüüp (type)**
	- •**esitab objekti struktuuri, ülesehitust ja mäluvajadust**
- • **Klass kirjeldab objekti käitumist ja kuidas objekti mudelis kasutatakse**
	- •**jooksva väärtuse lugemine**
	- •**uue väärtuse omistamine**
- • **Indentifikaatorid** 
	- •**"INTGR9", "intgl\_5" – legaalne**
	- • **"Intgrl-5", "Acquire\_", "8to3", "Abc@adr" – illegaalne**
- • **Literaalid** 
	- $\bullet$ **arvud – 12 1.34E-12 8#1470\_0220#**
	- •**sümbolid/stringid – 'A' "string"**
	- •**bitid/vektorid – '0' "1101" X"FFF"**

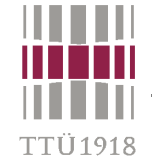

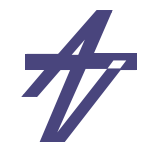

# **Eraldajad**

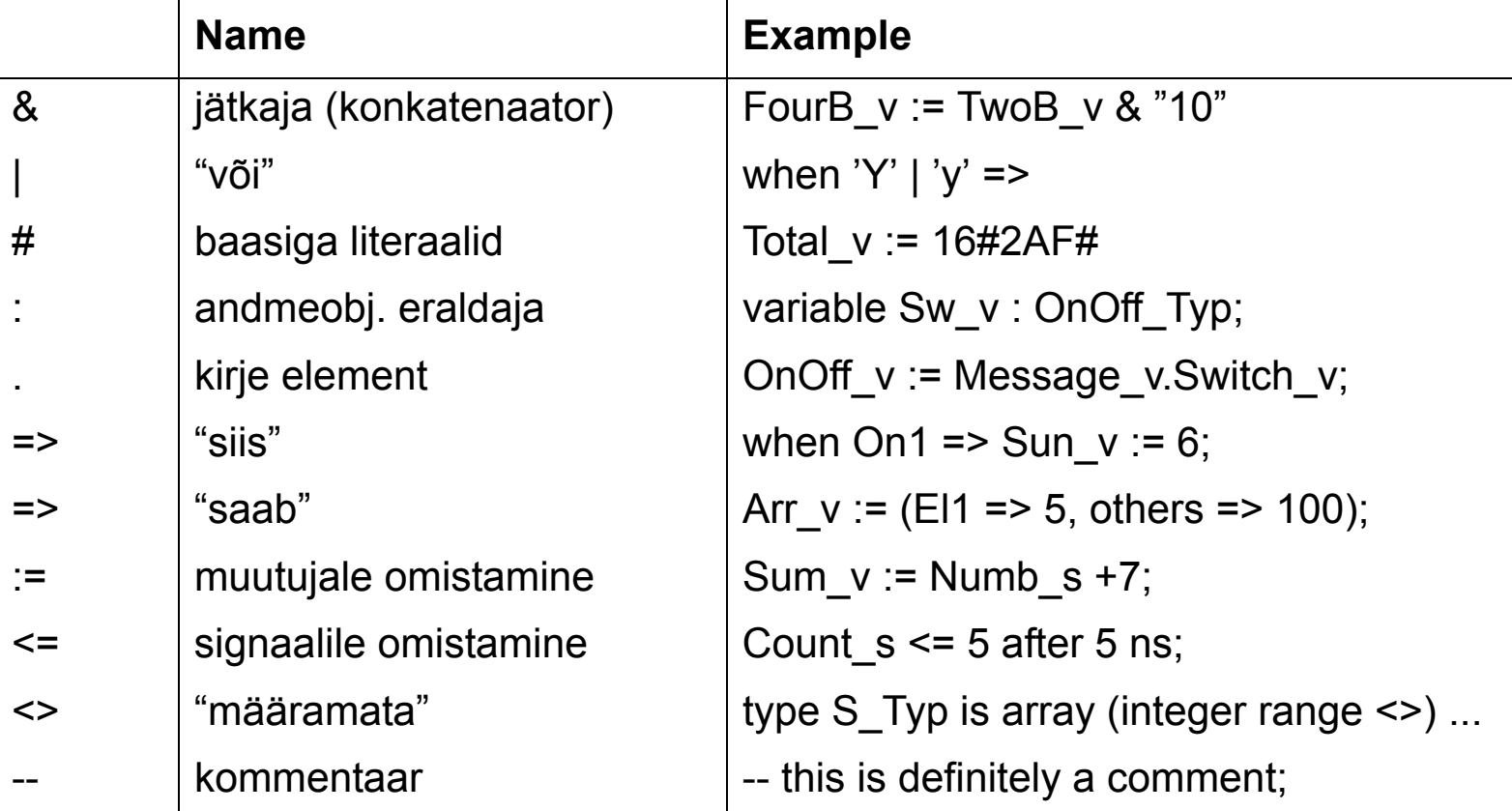

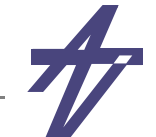

# **Operaatorid**

- loogika: and, or, nand, nor, xor (VHDL'87) xnor (VHDL'93)  $\bullet$
- võrdlus:  $=$ , /=, <, >, <=, >=  $\bullet$
- nihutamine: sll, srl, sla, sra, rol, ror (VHDL'93)  $\bullet$
- liitmine:  $+, -, 8$  $\bullet$
- märk:  $+$ ,  $\bullet$
- korrutamine: \*, /, mod, rem  $\bullet$
- varia: \*\*, abs, not
- **Näited** 
	- : jätkamine,  $'1' 8''10'' = "110"$  $\mathbf{g}$
	- $***$ : astendamine,  $2^{**}3 = 8$
	- : moodul, 7 mod (-2) = -1  $-A=B^*N+(A \mod B)$ mod  $\bullet$
	- : jääk, 7 rem (-2) = 1  $-A=(A/B)*B+(A rem B)$ rem  $\bullet$

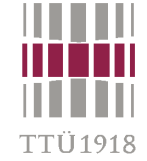

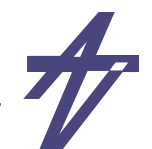

# **Avaldised & käsud**

### •**Omistamine**

- **• signaalile – s <=** [ **transport** | **inertial** ] *expression* [ **after** *time* ] **;**
- **• muutujale v :=** *expression***;**
- **• avaldis –** *expression operation expression variable | signal function-call*
- • **Kontrollvoo käsud (järjestikulised)**
	- **• signaalile/muutujale omistamine**
	- **• tingimuslikud if-then-else, case**
	- **• tsüklid for-loop, while-loop**
	- **• protseduuri välja kutsumine**
	- **• ajakontroll (wait); muud käsud (nt. assert)**
- • **Andmevoo käsud (sama-aegsed)**
	- **• signaalile omistamine**
	- **• tingimuslikud when-else**
	- **• sama-aegse protseduuri välja kutsumine**
	- **• komponentide sidumine; muud käsud (nt. assert, generate)**

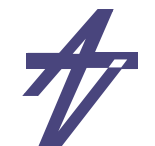

# **Tüübid**

- •**Skalaartüüp – diskreetne (integer, enumeration, physical) või reaaltüüp**
- •**Komposiit-tüüp – massiivid ja kirjed**
- •**Pöördustüüp (access) & failitüüp – (ainult simuleerimine)**
- • **Alamtüübi (***subtype***) korral seatakse andmetüübile täiendavaid piiranguid**
	- •**piirangutest kinni pidamist kontrollitakse simuleerimise käigus**
	- • **Näited:**
		- **• type Bit\_position is range 7 downto 0; -- uus tüüp**
		- **• subtype Int0\_5\_Typ is integer range 0 to 5; -- alamtüüp**
		- **• type Color is (Green,Yellow,Red); -- loendustüüp (enumeration)**
- 
- -

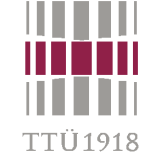

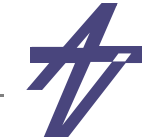

### **Pakett STANDARD**

```
 package STANDARD is 
   type BOOLEAN is (FALSE, TRUE); 
   type BIT is ('0','1'); 
   type CHARACTER is (NUL,SOH,...,'a','b','c',...,DEL); 
   type SEVERITY_LEVEL is (NOTE, WARNING, ERROR, FAILURE); 
   type INTEGER is range -(2**31-1) to (2**31-1);
   type REAL is range ...; 
   type TIME is range ... 
     units fs; ps=1000 fs; ... hr=60 min; end units; 
   function NOW return TIME; 
   subtype NATURAL is INTEGER range 0 to INTEGER'HIGH; 
   subtype POSITIVE is INTEGER range 1 to INTEGER'HIGH; 
   type STRING is array (POSITIVE range <>) of CHARACTER; 
  type BIT VECTOR is array (NATURAL range \langle \rangle) of BIT;
 end STANDARD;
```
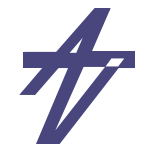

### **Tüübiteisendus**

- •**VHDL on range tüüpimisega**
- •**teisendused on vajalikud eri tüüpide vahel**

```
 use IEEE.std_logic_1164.all; -- for std_logic_vector
 use IEEE.std_logic_arith.all; -- for signed and unsigned
...
     signal k: std_logic_vector(7 downto 0):= "11110000";
     signal a, b: signed(7 downto 0);
     signal c: unsigned(15 downto 0);
    ...
    a <= conv_signed(100,8); -- conversion function
    c <= conv_unsigned(65535,16);-- conversion function
    b <= signed'("00001111"); -- type casting
     a <= a + signed'(k); -- type casting
```
TTI 1918

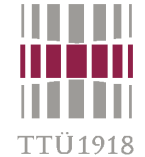

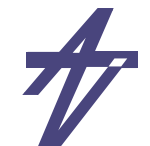

# **Arhitektuur**

- • **Arhitektuur (architecture) – deklaratsioonid ja tegevused**
	- •**Protsessid (process) ja andmevoo käsud (concurrent signal assignment)**
	- •**Alamkomponentide paigaldus (component instantiation)**
	- • **Muud sama-aegselt täidetavad käsud**
		- **• concurrent procedure, generate, concurrent assertion, block**
- • **Protsess (process) – deklaratsioonid ja mudeli käitumine**
	- •**peab sisaldama aja kontrolli – tundlikkuse nimistu või ootekäsud**
- • **Ekvivalentsed käitumised** 
	- •**andmevoo käsk**

```
 x <= a and b after 5 ns;
```
- • **protsess & tundlikkuse nimistu process ( a, b ) begin x <= a and b after 5 ns; end process;**
- • **protsess & ootekäsk process begin wait on a, b; x <= a and b after 5 ns; end process;**

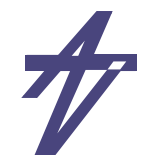

# **Ajakontroll**

- •**Signaalile omistamise edasi lükkamine – "... after T;"**
- •**Tundlikkuse nimistu**
- • **Ootekäsud (wait)**
	- •**oota signaali sündmust – wait on x;**
	- •**oota tingimuse täitumist – wait until x='1';**
	- •**oota kindel ajavahemik – wait for 20 us;**
	- •**oota (igavesti) – wait;**
	- •
- **kombineritud kasutamine wait on clk until clk='1' and ready='1' for 1 us;**
	- • **ootekäskude tundlikkus**
		-
		- wait until a='1' and b='0';
		- **• wait on a until a='1' and b='0'; tundlik muutustele ainult signaalil**  *a*
			- **wait until a='1' and b='0'; tundlik muutustele signaalidel**  *<sup>a</sup>* **ja**  *b*

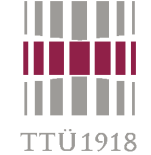

 $\bullet$ 

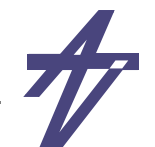

# Tingimuslikud käsud if-then-else [label:] if conditional-expression then statements... elsif conditional-expression then statements... else statements... end if  $|label|$  ; conditional-expression – avaldis, mis tagastab loogikaväärtuse (boolean) case [label:] case expression is when  $constant-value$  [|  $constant-value$ ] => statements... when others  $\Rightarrow$  null

end case [label];

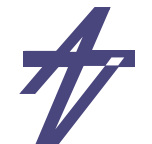

# **Tsüklid**

```
[label:] [iteration-method] loop
  statements...end loop [label];
iteration-method ::=while conditional-expression | for counter in range
exit [label] [when conditional-expression];
next [label] [when conditional-expression];
range ::= expression to expression |
            expression downto expression |
            type'range | ...
```
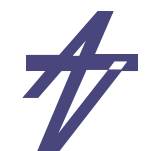

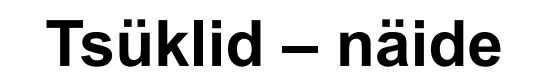

```
• for-loop
    for I in my_array'range loop
       next when I<lower_limit;
       exit when I>upper_limit;
       sum := sum + my_array(I);
    end loop;
```

```
\bullet while-loop
     while a<10 loop
        a := a + 1;
```

```
end loop;
```
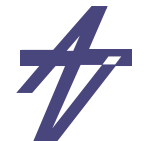

# **Käitumuslik hierarhia**

- • **Funktsioonid ja protseduurid**
	- •**function**

'TI 1018

- **• kasutatakse ainult avaldisena**
- **• ei tohi sisaldada ajakontrolli käske**
- **• ainult sisendparameetrid (sisuliselt konstandid)**
- **• operaatorite defineerimine**
- • **procedure**
	- **• kasutatakse käsuna**
	- **• võib sisaldada ajakontrolli käske**
	- **• sisend- (konstandid) ja väljundparameetrid (muutujad/signaalid)**

```
function "and" (l,r: signed) return signed is begin
   return signed(std_logic_vector(l) and std_logic_vector(r));
end;
-- ...
x \leq a and b;
-- ...
```
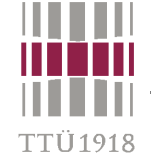

### **Käitumuslik hierarhia – protseduurid**

**PACKAGE adder\_elements IS -- full\_adder: 1-bit full adder (declaration) PROCEDURE full\_adder ( CONSTANT a0, b0, c0: IN bit; VARIABLE o0, c1: OUT bit); END adder\_elements; PACKAGE BODY adder\_elements IS PROCEDURE half\_adder ( CONSTANT a0, b0: IN bit; VARIABLE o0, c1: OUT bit) ISBEGIN o0 := a0 XOR b0; c1 := a0 AND b0; END half\_adder; -- full\_adder: 1-bit full adder -- (body, i.e. implementation) PROCEDURE full\_adder ( CONSTANT a0, b0, c0: IN bit; VARIABLE o0, c1: OUT bit) IS VARIABLE c\_1, c\_2, o\_1: bit; BEGIN**half adder ( a0, b0, o 1, c 1 ); half adder ( o 1, c0, o0, c 2 );  $c1 := c1$  or  $c2$ ; **END full\_adder; END adder\_elements;**

**PACKAGE BODY adder\_elements IS -- full\_adder: 1-bit full adder -- (body, i.e. implementation) PROCEDURE full\_adder ( CONSTANT a0, b0, c0: IN bit; VARIABLE o0, c1: OUT bit) IS -- Defining a 3-D array (hyper-cube) TYPE look\_up\_1 IS ARRAY (bit) OF bit; TYPE look\_up\_2 IS ARRAY (bit) OF look\_up\_1; TYPE look\_up\_3 IS ARRAY (bit) OF look\_up\_2; CONSTANT output: look\_up\_3 := -- -------------------------------------------- -- | 0 1 0 1 | a0 / | -- | 0 0 1 1 | b0 / c0 | -- -------------------------------------------- ( ( ( '0', '1' ), ( '1', '0' ) ), -- | 0 | ( ( '1', '0' ), ( '0', '1' ) ) ); -- | 1 | CONSTANT carry: look\_up\_3 := -- -------------------------------------------- -- | 0 1 0 1 | a0 / | -- | 0 0 1 1 | b0 / c0 | -- -------------------------------------------- ( ( ( '0', '0' ), ( '0', '1' ) ), -- | 0 | ( ( '0', '1' ), ( '1', '1' ) ) ); -- | 1 | BEGIN o0 := output (a0) (b0) (c0); c1 := carry (a0) (b0) (c0); END full\_adder; END adder\_elements;**

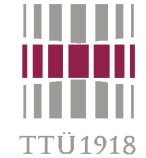

# **Atribuudid**

- **-- type myArray is array (9 downto 0) of any\_type;**
- **-- variable an\_array: myArray;**
- **-- type fourval is ('0', '1', 'Z', 'X');**
- **-- signal sig: sigtype;**
- **-- constant T: time := 10 ns;**

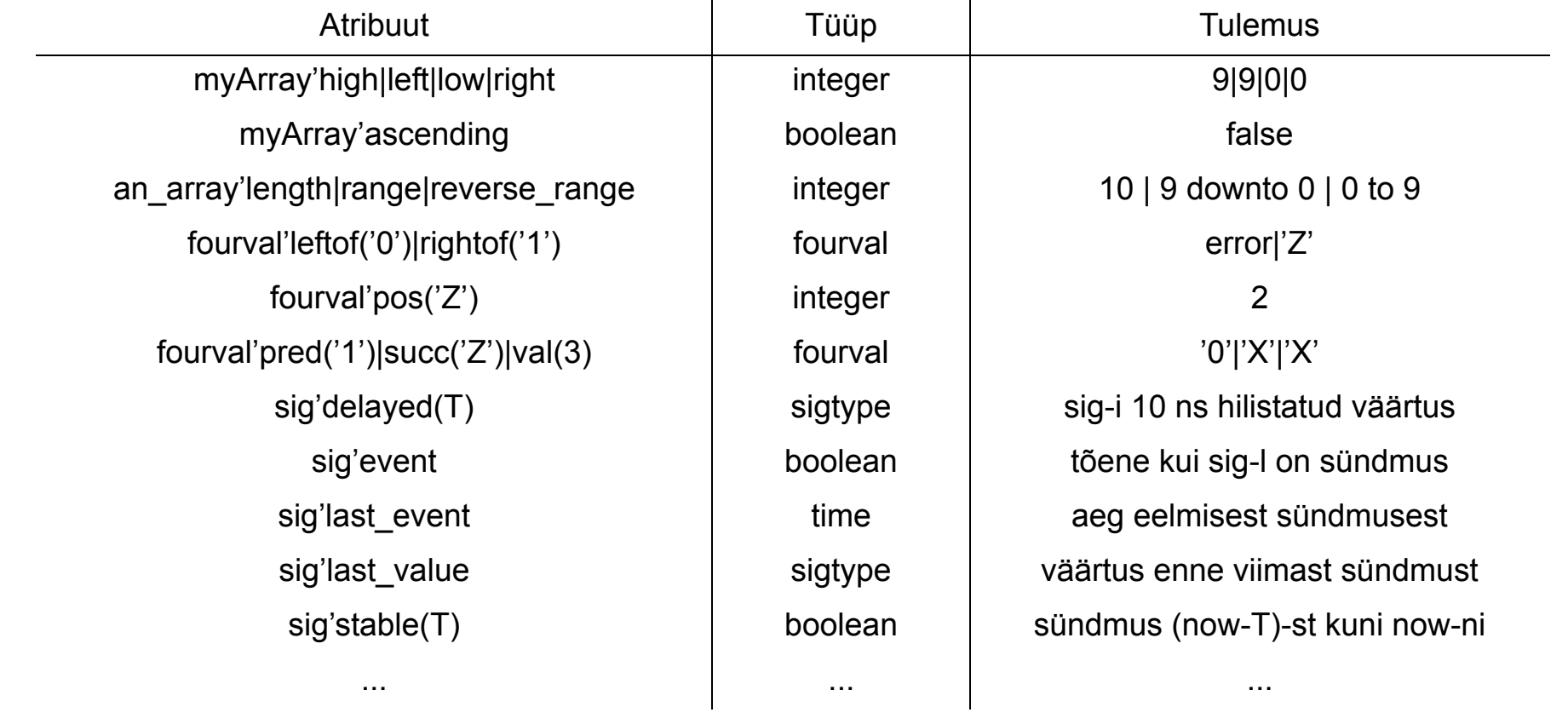

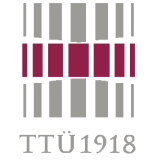

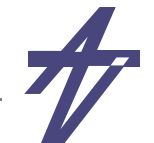

### **Atribuutide kasutamine**

- • **Fikseeritud kood**signal s: bit vector (7 downto 0); **... for i in 0 to 7 loop ...**
- •**Paindlikum kood**

 **constant sz: integer := 16;** signal s: bit vector (sz-1 downto 0); **... for i in 0 to sz-1 loop ...**

• **Kõige paindlikum kood (atribuudid ja üldistatud parameeter) entity ... is generic (sz: positive); port ... ...**

```
signal s: bit vector (sz-1 downto 0);
...
 for i in s'low to s'high loop ...
```

```
 for i in s'reverse_range loop ...
```
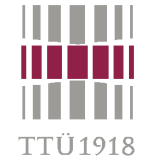

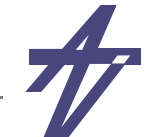

## **Atribuutide kasutamine – #2**

- • **Seade- & hoide-ajad mäluelementides (trigerites)**
	- **• seadeaeg (setup time) – sisend peab olema stabiilne mingi aeg enne taktsignaali aktiivset fronti**
	- **• hoideaeg (hold time) sisend peab olema stabiilne mingi aeg pärast taktsignaali aktiivset fronti**
	- •**Põhjuseks signaalide levimine eri teid pidi mäluelemendi sees**
	- •**Tagajärjeks võib olla metastabiisus – väljundi '0' ja '1' vahel**

```
process (clock,data_in) begin
   if clock'event and clock='1' then assert data_in'last_event >= 3 ns
        report "setup time violation" severity warning;
     data_out <= data_in after 3 ns;
   end if;
   if data_in'event and clock='1' then
     assert clock'last_event >= 5 ns
        report "hold time violation" severity warning;
   end if;
end process;
                                                                   clockdata_in
                                                                data out T
                                                                        setup \downarrow \downarrow \downarrow \downarrow hold
                                                                                Metastabiilsus!delay
```
## **Struktuurne hierarhia**

- •**Paketid, teegid**
- •**Komponendid, konfiguratsioonid**

# **Mäluelemendid**

- •**Protsess, mis peab meeles (osade) signaalide/muutujate väärtuseid**
- •**Protsessi peatamine kindlaks ajaks**

```
process begin
  wait on CLK until CLK='1';
  Q1 <= D1;
end process; 
process (CLK) begin
  if CLK='1' and CLK'event thenQ2 <= D2;
  end if;
end process;
                                         process (CLK) begin
                                            if CLK='1' and CLK'event then
                                              if RES='1' then Q3 <= '0';
                                              elsif ENA='1' then Q3 <= D3;
                                              end if;
                                            end if;
                                          end process;
```
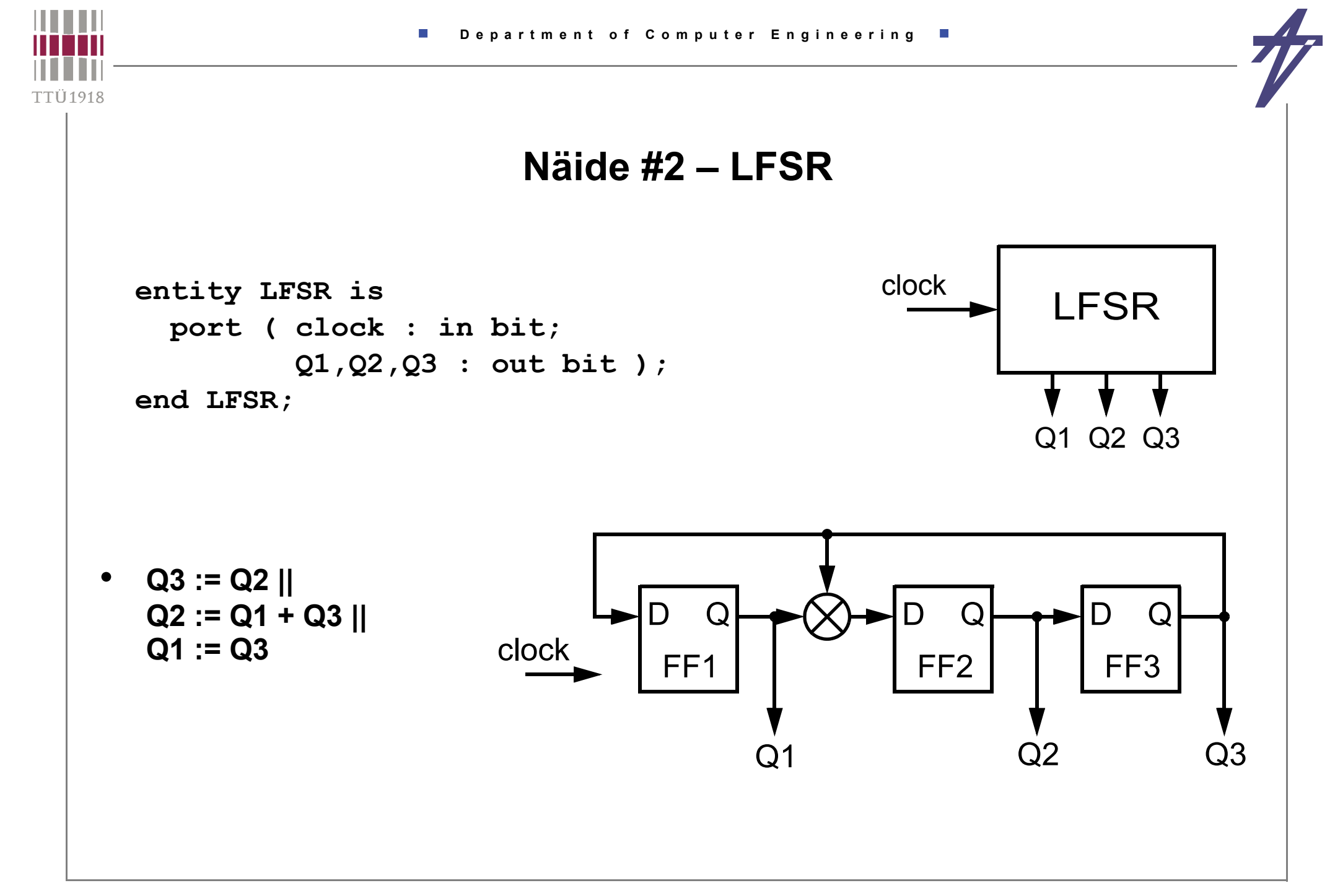

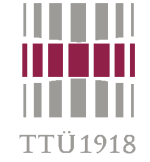

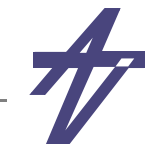

# **LFSR – käitumuslik kirjeldus**

```
 architecture behavior of LFSR is  begin 
     process 
         variable Olek: bit_vector(3 downto 0):="0111"; 
     begin 
         Q3 <= Olek(2) after 5 ns; 
         Q2 <= Olek(1) after 5 ns; 
         Q1 <= Olek(0) after 5 ns; 
         wait on clock until clock = '1'; 
         Olek := Olek(2 downto 0) & '0'; 
         if Olek(3) = '1'
              then Olek := Olek xor "1011"; 
         end if; 
     end process; 
 end behavior;
```
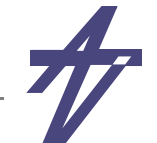

# **LFSR – andmevoo kirjeldus**

```
 architecture dataflow of LFSR is  signal FF1, FF2, FF3 : bit := '1'; 
 begin 
 b1: block (clock = '1' and not clock'stable) 
     begin 
         FF3 <= guarded FF2 after 5 ns; 
         FF2 <= guarded FF1 xor FF3 after 5 ns; 
         FF1 <= guarded FF3 after 5 ns; 
     end block; 
     Q3 <= FF3; 
     Q2 <= FF2; 
     Q1 <= FF1; 
 end dataflow;
```
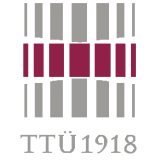

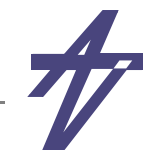

### **LFSR – struktuurne kirjeldus**

```
 architecture structure of LFSR is  signal xor_out : bit; 
     signal SR1, SR2, SR3 : bit := '1'; 
     component FF 
         port ( clock, data : in bit; Q out bit ); 
     end component; 
     component XORgate 
         port ( a, b : in bit; x : out bit ); 
     end component; 
 begin 
     FF1: FF port map ( clock, SR3, SR1 ); 
     FF2: FF port map ( clock, xor_out, SR2 ); 
     FF3: FF port map ( clock, SR2, SR3 ); 
     xor1: XORgate port map ( SR1, SR3, xor_out ); 
    03 <= SR3; 02 <= SR2; 01<= SR1;
 end structure;
```
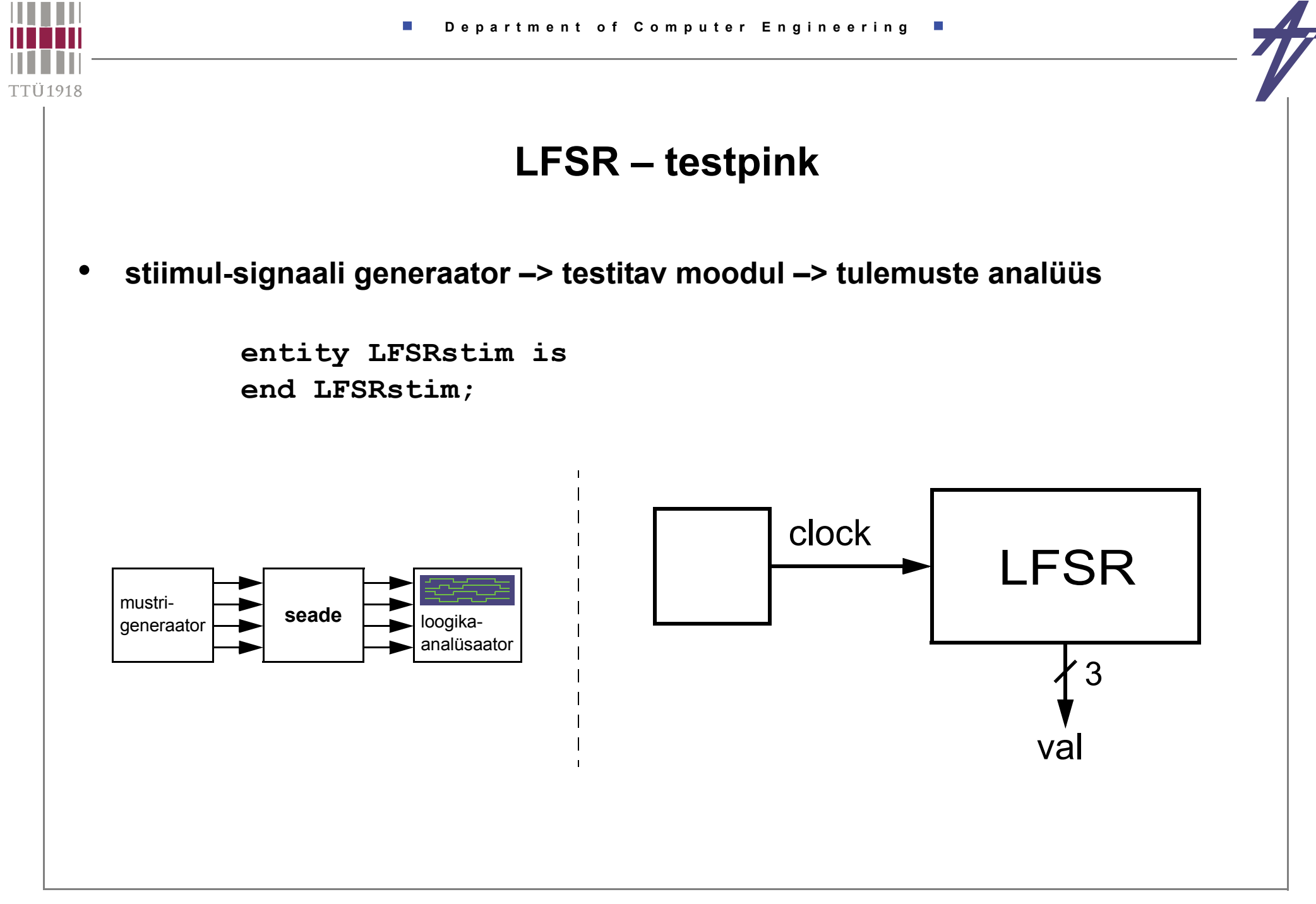

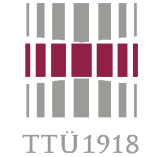

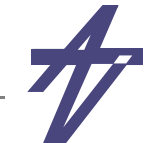

### **LFSR – testpink**

```
 architecture test of LFSRstim is  component LFSR 
         port ( clock : in bit; Q1, Q2, Q3 : out bit ); 
     end component; 
     signal clock : bit := '0'; 
     signal val : bit_vector (3 downto 1); 
 begin 
     L1: LFSR port map ( clock, val(1), val(2), val(3) ); 
     process begin 
         for I in 1 to 20 loop 
             wait for 1 us; clock \leq not clock;
         end loop; 
         wait; 
     end process; 
 end test;
```
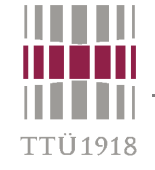

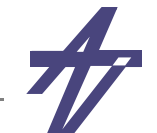

# **LFSR – simulatsiooni tulemused**

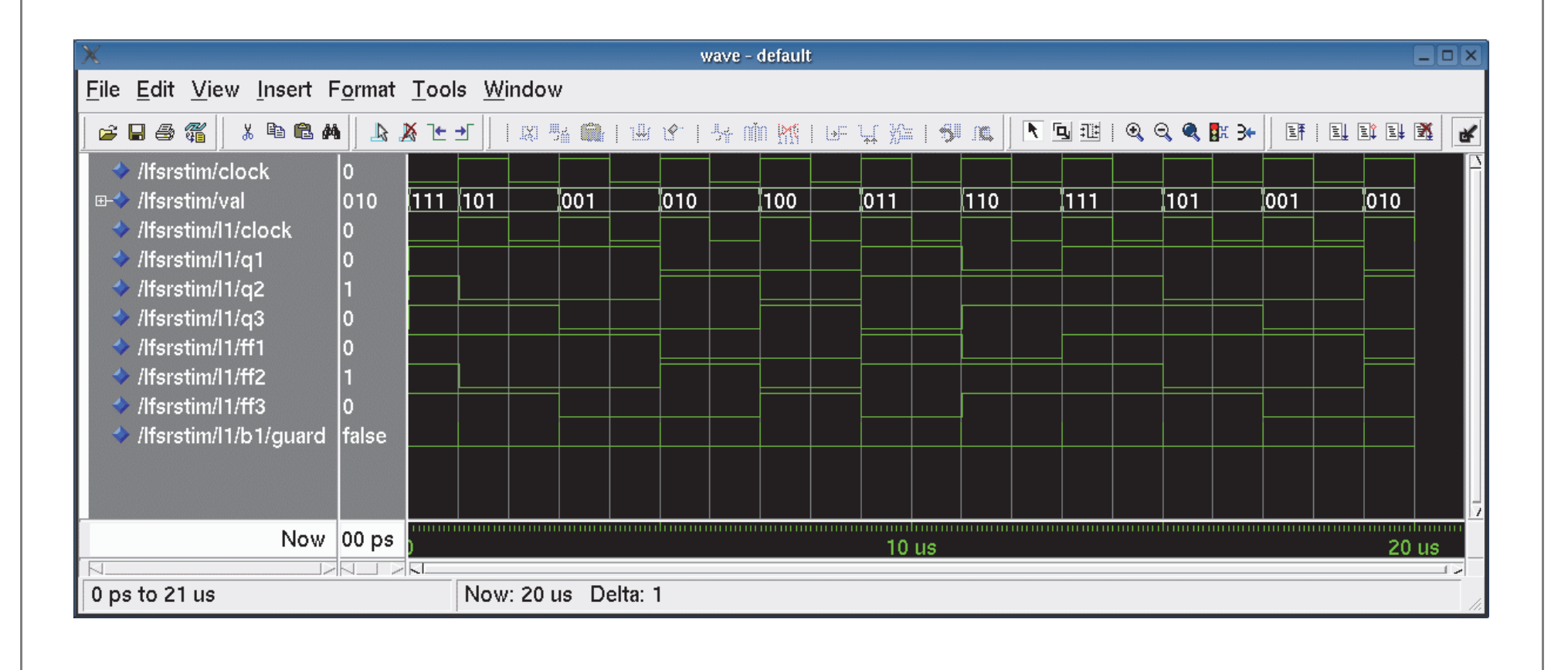

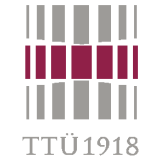

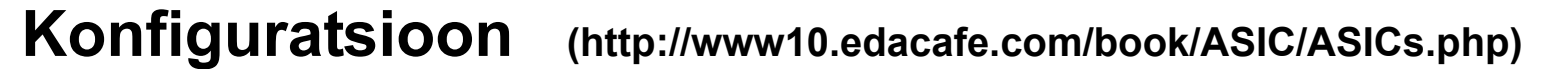

```
• komponendid
     entity AD2 is port (A1, A2: in BIT; Y: out BIT); end;
     architecture B of AD2 is begin Y <= A1 and A2; end;
     entity XR2 is port (X1, X2: in BIT; Y: out BIT); end;
     architecture B of XR2 is begin Y <= X1 xor X2; end;
• komponentide deklaratsioonid & konfiguratsiooni spetsifikatsioon
     entity Half_Adder is port (X, Y: BIT; Sum, Cout: out BIT); end;
     architecture Netlist of Half_Adder is use work.all;
       component MX port (A, B: BIT; Z:out BIT); end component; 
       component MA port (A, B: BIT; Z:out BIT); end component; 
      for GI:MX use entity XR2(B) port map(X1 \Rightarrow A, X2 \Rightarrow B, Y \Rightarrow Z);
     begin
       G1:MX port map (X, Y, Sum); G2:MA port map (X, Y, Cout); 
     end;
• konfiguratsiooni deklaratsioon, plokk-konfiguratsioon, komponendi konfiguratsioon
     configuration C1 of Half_Adder is
       use work.all;
       for Netlist for G2:MA use entity AD2(B) port map(A1 \Rightarrow A,A2 \Rightarrow B,Y \Rightarrow Z);
         end for;
       end for;
     end;
```
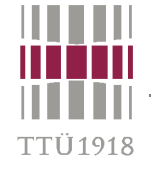

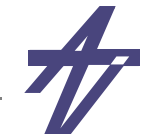

# **IEEE 9-valentne loogika**

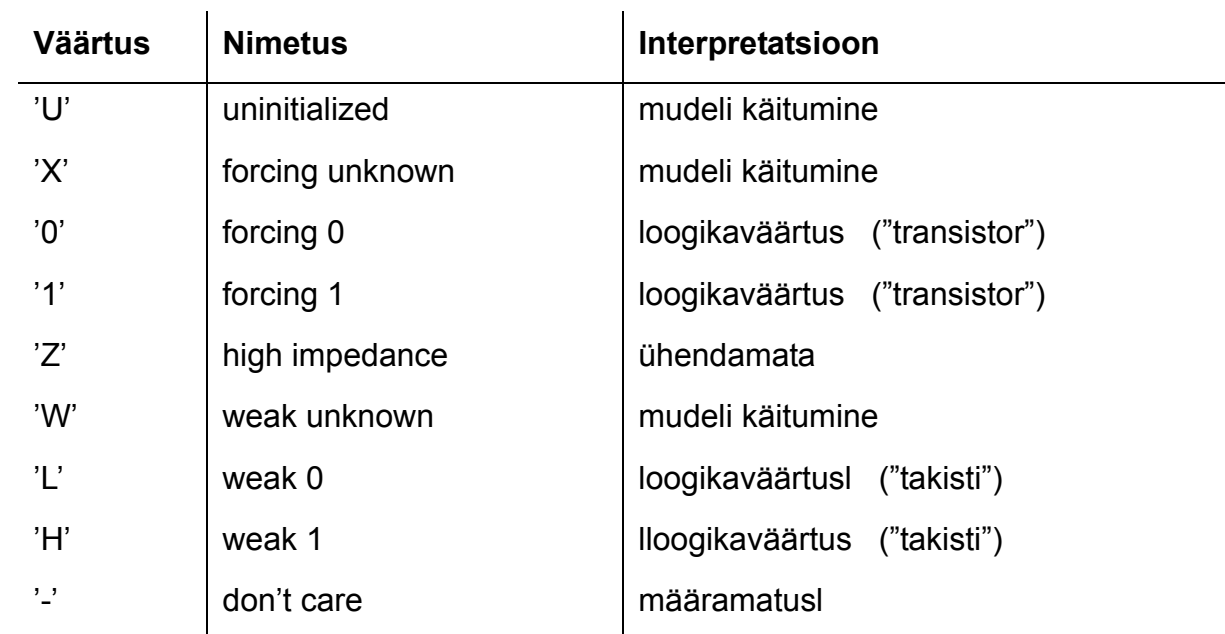

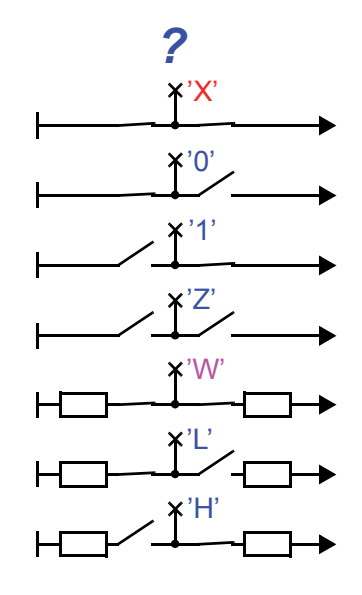

- • **IEEE.std\_logic\_1164 – std\_ulogic, std\_logic ja std\_logic\_vector**
	- **• std\_ulogic baastüüp; std\_logic mitu signaali-allikat ja lahendus-funktsioon**
- • **IEEE.std\_logic\_arith – signed, unsigned**
	- **• std\_logic\_vector'i laiendamine märgiga või märgita täisarvuks**

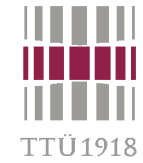

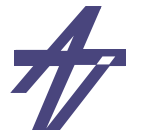

# **Lahendusfunktsioon (resolution function) – I 2C näitel**

```
package I2C_defs is 
  type I2C_bit is ( '0', 'Z', 'H' );
  type I2C bit vector is array (integer range \langle \rangle) of I2C bit;
  function resolved ( v: I2C_bit_vector ) return I2C_bit;
  -- ...end I2C_defs;
package body I2C_defs is
  function resolved ( v: I2C_bit_vector ) return I2C_bit is
    variable r: I2C_bit := 'Z';
    type I2C_1d is array ( I2C_bit ) of I2C_bit;
    type I2C_2d is array ( I2C_bit ) of I2C_1d;
    constant resolution_table: I2C_2d := (
    ------------------------------- '0' 'Z' 'H'----------------------------- ( '0', '0', '0' ), -- '0'
      ( '0', 'Z', 'H' ), -- 'Z'
      ( '0', 'H', 'H' ) ); -- 'H'
  begin
    for i in v'range loop r := resolution table (r) (v(i)); end loop;
    return r;
  end resolved;
  -- ...
end I2C_defs;
                                                                               'H''0','Z'
                                                                                 '0','H'
```
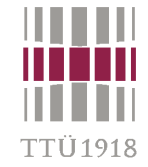

**--**

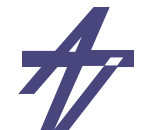

# **VHDL & süntees – "what you write is what you get..."**

- $\bullet$ **Mitte kõik konstruktsioonid pole sünteesitavad**
- •**Kombinatoorne loogika ja mäluelemendid tuleks eraldi kirjeldada (mõtle riistvaras!)**
- • **Ettevaatust signaalide ja muutujate segiläbi kasutamisel! signal A1, A2: BIT;**

```
 . . .process (CLOCK)
  variable A3: BIT;
                                                                     bsz
begin
  if CLOCK='1' and CLOCK'event thenzlreo
    A3 := A1 and A2;
                                                        -1k\GammaZ <= A3;
  end if;
end process; 
signal A1, A2, A3: BIT;
    . . .--process (CLOCK)
begin
                                                    = 1nsz.
                                                                            ED1.
  if CLOCK='1' and CLOCK'event then
    A3 <= A1 and A2;
                                                              a3_reg
                                                                           Z = req
    Z \leq A3;
                                                   cikl
    end if;
end process;
```
### **Lukk-register või frondist töötav (flip-flop)?**

```
P1_L: process (CLK, D) begin
    if CLK='1' then Q <= D;
   end if;
end process P1_L;
P2_FL: process (CLK) begin
    if CLK='1' then Q<=D;
    end if;
end process P2_FL;
P1_FF: process (CLK) begin
    if CLK='1' andCLK'event then Q<=D;
    end if;
end process P1_FF;
```
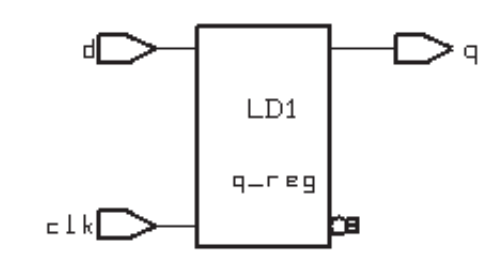

- **• Simulatioon OK kuid mitte süntees!**
- **-- Warning: Variable 'd' is being read**
- **-- in routine .. line .. in file '..',**
- **-- but is not in the process sensitivity**
- **-- list of the block which begins**
- **-- there. (HDL-179)**
- **• Tulemus lukk-register**

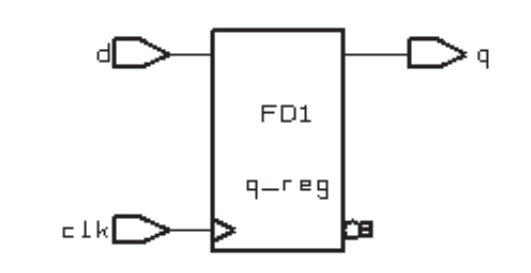

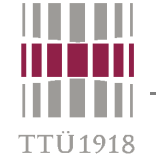

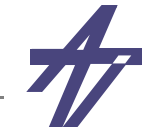

### **VHDL & süntees – mõtle riistvaras!**

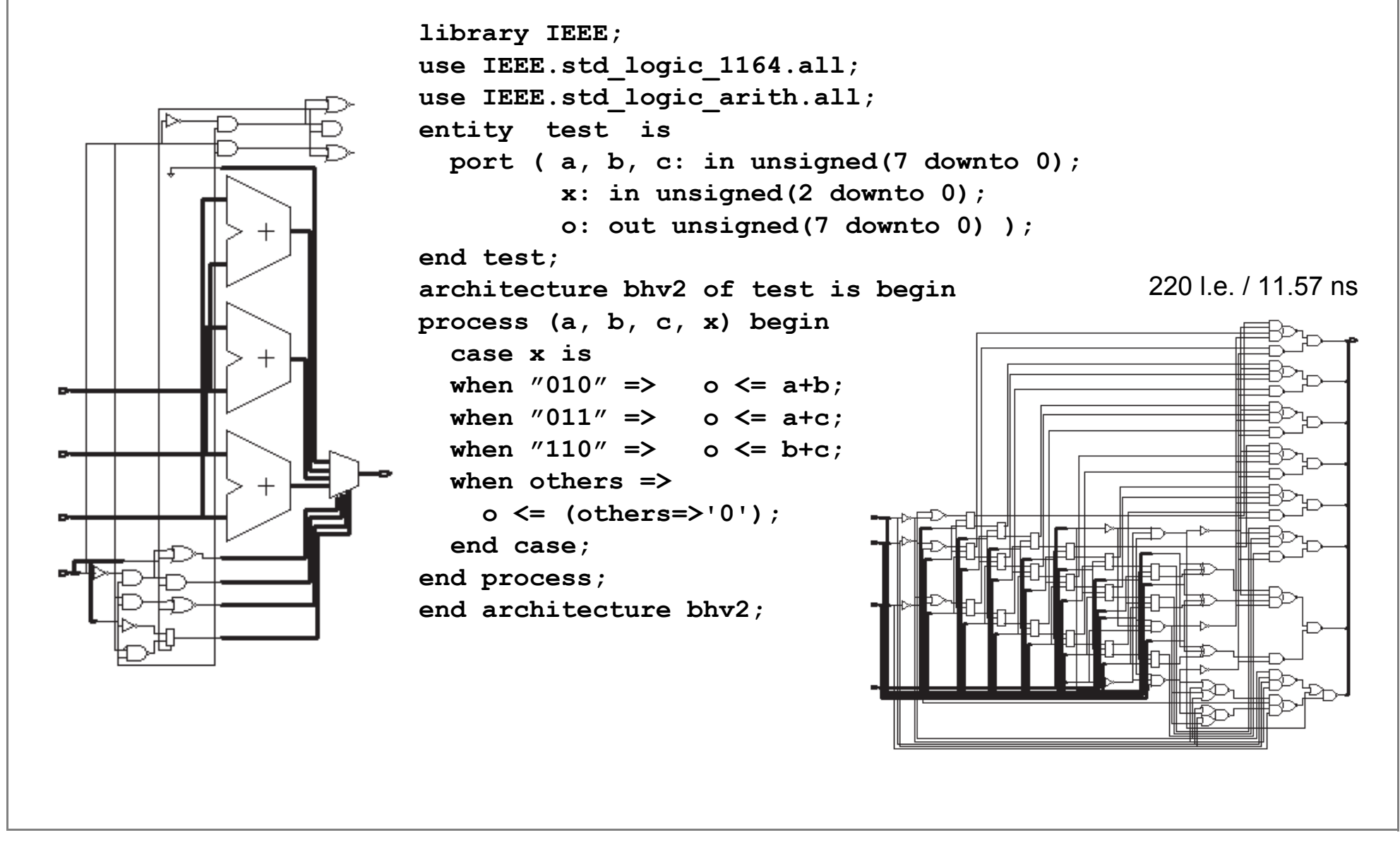

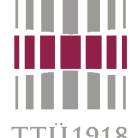

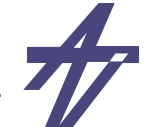

**TTÜ1918** 

## VHDL & süntees – mõtle riistvaras!

```
architecture rtl of test is
  signal a1, a2: unsigned (7 downto 0);
  signal dc: unsigned (1 downto 0);
begin
dec: process (x) begin
  case x is
  when ''010'' => dc <= ''01'':
  when ''011'' >> dc \leq 10'';
  when ''110'' \implies dc \leq 11'';
  when others \Rightarrow dc \leq "00":
  end case;
end process dec;
m1: process (a, b, dc) begin
  case dc is
  when ''01'' => a1 <= a;
  when ''10'' => a1 \leq a:
  when ''11'' => a1 <= b;
  when others \Rightarrow al \leq (others=>'0');
  end case:
end process m1;
m2: process (b, c, dc) begin
  --- ...end process m2;
0 \le a1 + a2:
end architecture rtl:
```
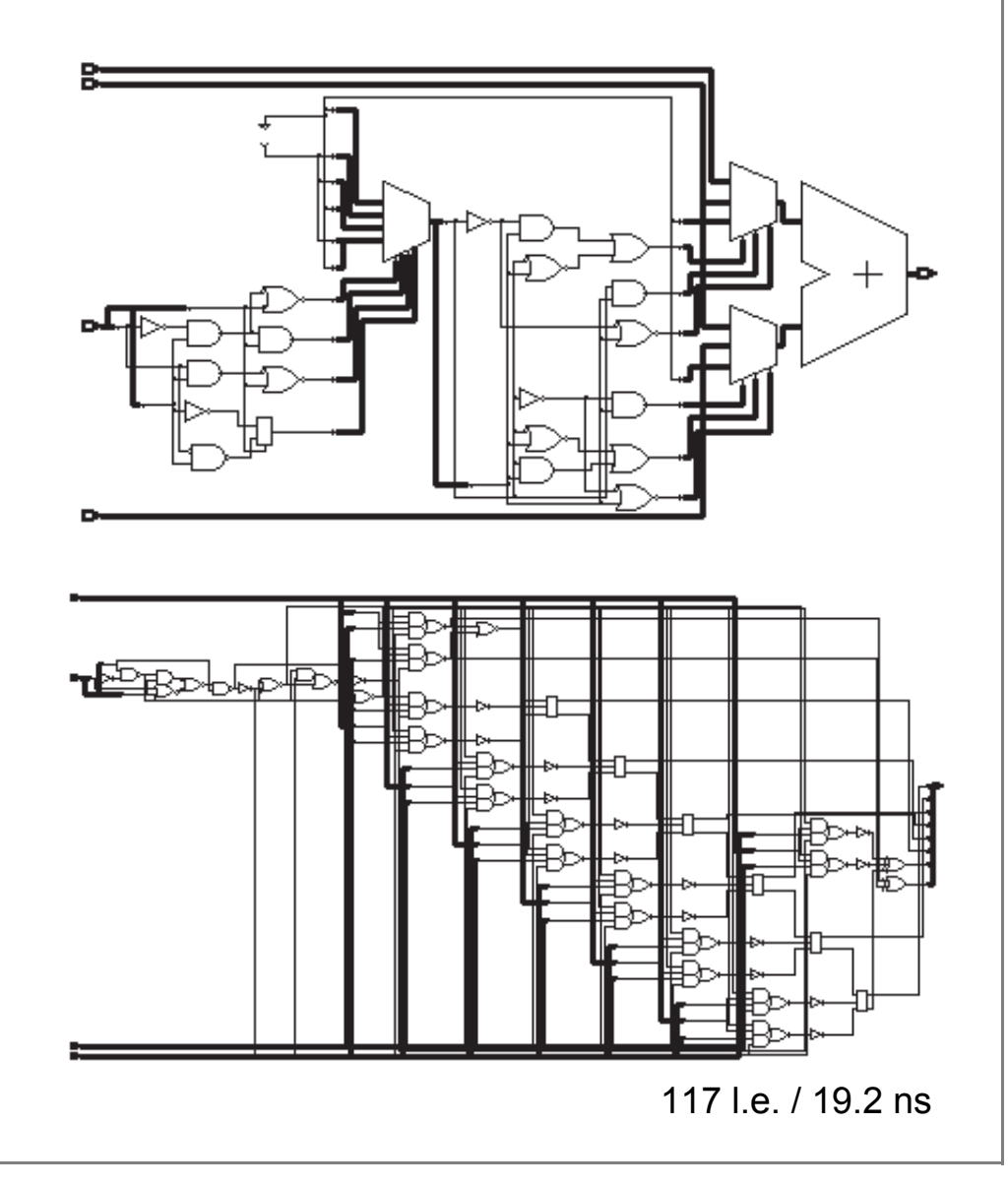

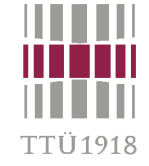

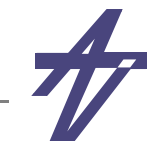

### **Universaalne liitja-lahutaja**

```
library IEEE;
use IEEE.std_logic_1164.all;
use IEEE.std_logic_arith.all;
entity add_sub is
  port ( a, b: in unsigned(7 downto 0);
 b1 <= b & '0' when x='0' else
          x: in std_logic;
          o: out unsigned(7 downto 0) );
end add_sub;
architecture bhv of add_sub is begin
 o <= o1(8 downto 1);
process (a, b, x) begin
  if x=0 then \circ \leq a<sup>+b</sup>;
  else \qquad \qquad \circ \leq a-b; \quad end \text{ if :}end process;
end architecture bhv;
                           145 le / 11.64 ns
                                         begin
```

```
architecture dfl of test5 is signal a1, b1, o1: unsigned(8 downto 0);
 a1 <= a & '1';
     unsigned(not std_logic_vector(b)) &
   '1';
  o1 <= a1+b1;
end architecture dfl;
```
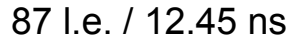

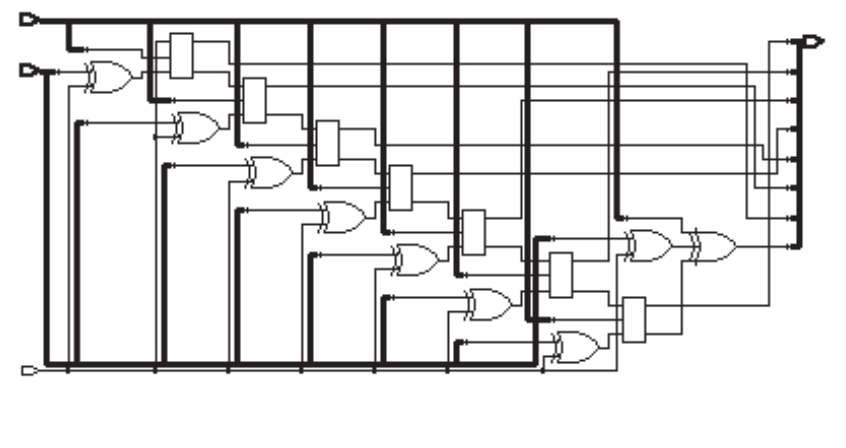

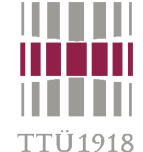

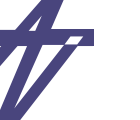

## **Liitjad & lahutajad**

```
-- ...a1 <= '0' & a & '1';
b1 <= '0' & b & ci;
o1 <= a1 + b1;
o <= o1(8 downto 1);
co <= o1(9);
```
64 l.e. / 10.66 ns [ 60 l.e. / 10.08 ns ilma ci/co]

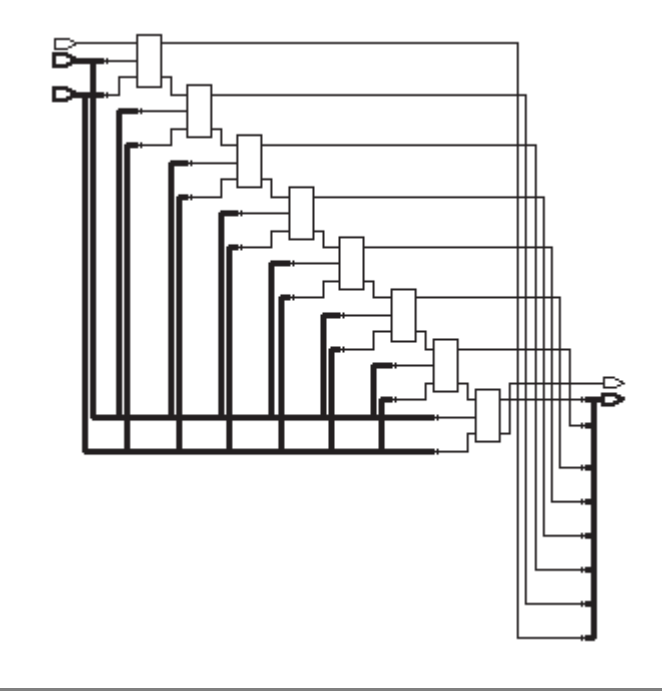

```
signal a, b, o: unsigned (7 downto 0);
signal a, b, o: unsigned (7 downto 0);
signal a1,b1,o1: unsigned (9 downto 0);
signal a1,b1,o1: unsigned (9 downto 0);
                                         -- ...a1 <= '0' & a & '1';
                                        b1 \leq 0' &
                                           unsigned(not std_logic_vector(b)) & ci;
                                       o1 <= a1 + b1;
                                        o <= o1(8 downto 1);
                                        co <= o1(9);
```
72 l.e. / 10.62 ns [ 66 l.e. / 10.35 ns ilma ci/co]

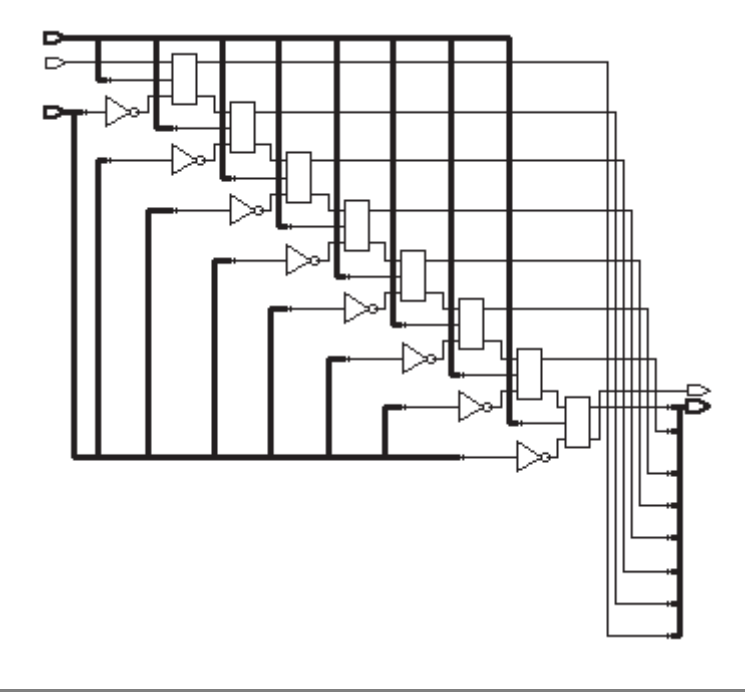

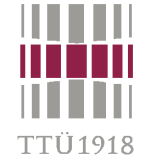

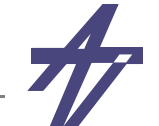

# **Automaat – kirjeldus-stiilid & süntees**

*Kaks protsessi* (modulo-4 counter)

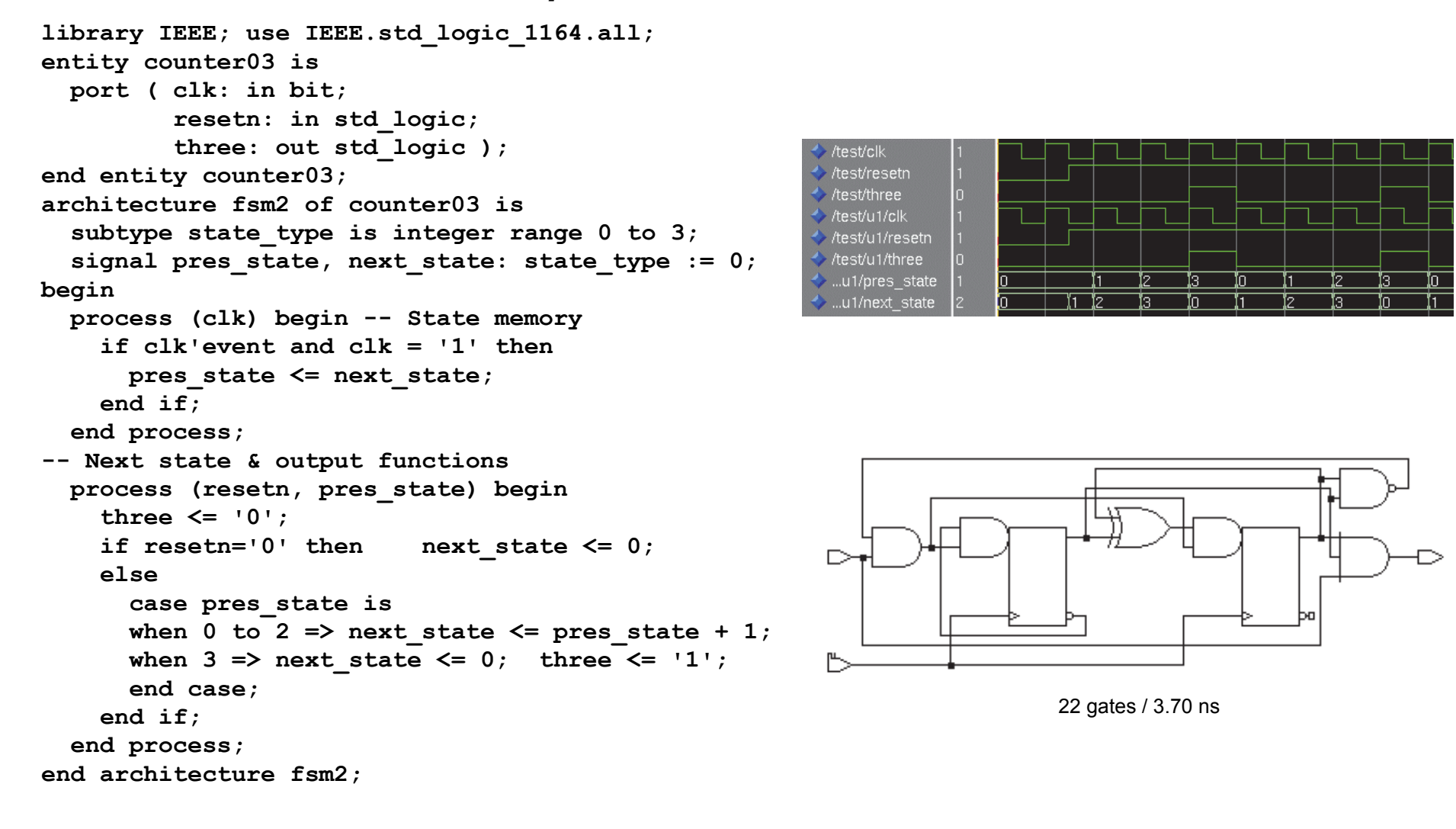

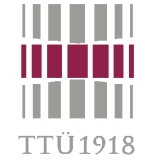

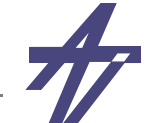

# **Automaat – kirjeldus-stiilid & süntees**

*Kolm protsessi* (modulo-4 counter)

```
library IEEE; use IEEE.std_logic_1164.all;
architecture fsm3 of counter03 is subtype state_type is integer range 0 to 3;
   signal pres_state, next_state: state_type := 0;
begin
                                                        test/clk
   process (clk) begin -- State memory
                                                        test/resetn
     if clk'event and clk = '1' thentest/three
       pres_state <= next_state;
                                                        /test/u1/clk
                                                        /test/u1/resetn
     end if;
                                                        /test/u1/three
   end process;
                                                        .u1/pres state
                                                        ..u1/next_state
   -- Next state function process (resetn, pres_state) begin
     if resetn='0' then next_state <= 0;
     elseif pres state=3 then next state \leq 0;
      else next state <= pres state + 1;
       end if;
     end if;
   end process;
   -- Output function
   process (resetn, pres_state) begin
     if pres_state=3 then three <= '1';
    else three \leq '0';
                                                                           23 gates / 4.36 ns end if;
   end process;
end architecture fsm3;
```
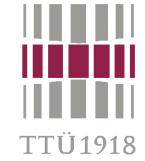

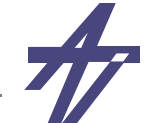

# **Automaat – kirjeldus-stiilid & süntees**

*Üks protsess* (modulo-4 counter)

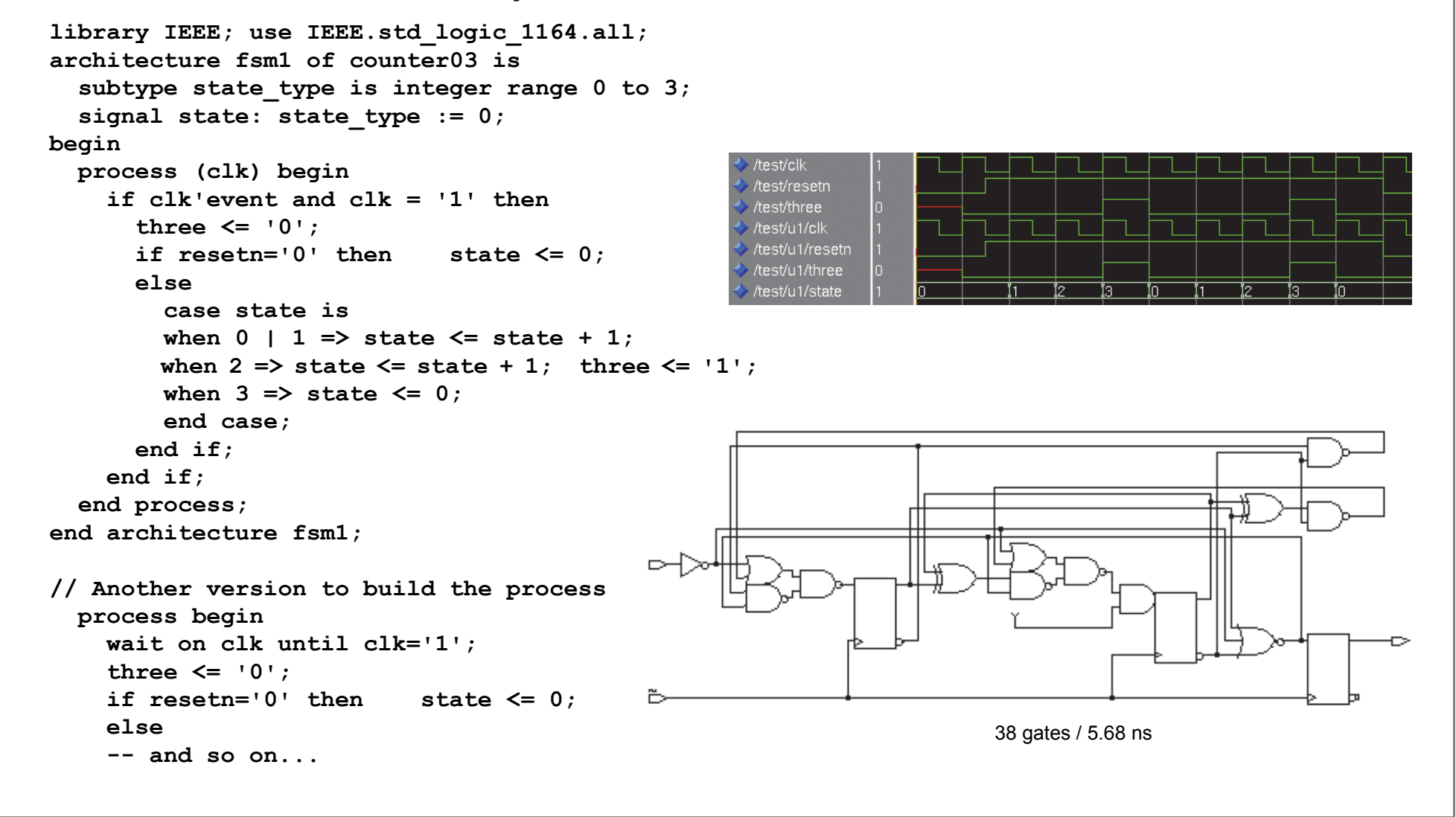

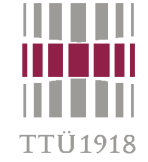

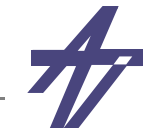

### Teisenduste korrektsuse kontroll  $\bullet$

```
entity test is end test;
architecture bench of test is
  signal a, b, c, d, k err, ...: bit;
  \ddotscbegin
  -- Sisendsignaalid (sammuga 10 ns)
  a \le 0' after 0 ns, '1' after 80 ns, ...;
  \sim \sim \sim-- Minimeerimise tulemus
  k0 \leq (not a) and (not d) or (a and c and d)or ((not a) and b and (not c)) or
     (b and (not c) and (not d));
  \ddotsc-- Optimeerimise tulemus
  ai \leq not (a and a);
                          bi \leq not (b and b):
  \sim \sim \simt51 \le not (a and d); t52 \le b xor d;
  t5t6i \le not (t51 and b and ci);
  k2 \le not (t0i and t4i and t5t6i);
  -- Kontrollimine...
  k err \leq k0 xor k2; 1 err \leq 10 xor 12;
  \overline{a}end bench;
```
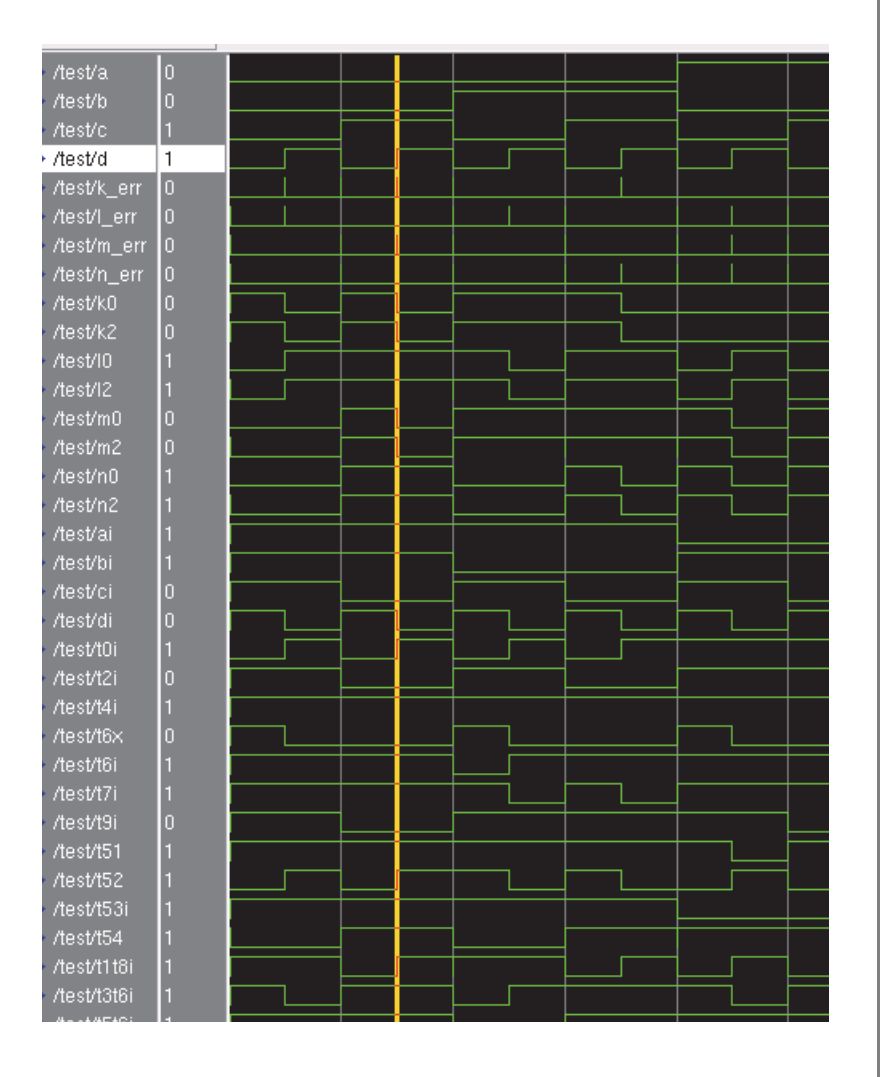

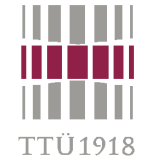

### •**Loogikaelementide viitega mudelid**

```
-- NOT - 1.5/1.5
entity inv is
  port (a: in bit; o: out bit);
end inv;
architecture str of inv is begin
  o <= not a after 1500 ps;
end str;
```

```
-- 2-NAND - 1.0/1.0
entity nand2 is
  port (a, b: in bit; o: out bit);
end nand2;
architecture str of nand2 is begin
   o <= not (a and b) after 1000 ps;
end str;
```
### •**Struktuur**

• **testpink, skeem, komponendid entity test\_str is end test\_str; architecture bench of test\_str is signal a, b, c, d, k\_err, ...: bit; ... component skeem is port ( a, b, c, d: in bit; k, l, m, n: out bit ); end component; begin**

```
 -- Sisendsignaalid (sammuga 10 ns)
 a <= '0' after 0 ns, '1' after 80 ns,
      '0' after 160 ns;
 ... -- Lõplik skeem
```

```
 u1: skeem port map 
      ( a, b, c, d, k2, l2, m2, n2 );
   -- Võrdlemine... k_err <= k0 xor k2; ...
end bench;
```
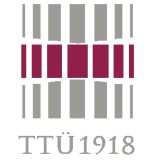

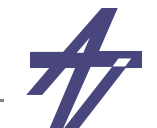

### •**Teisenduste korrektsuse kontroll**

```
entity skeem is
   port ( a, b, c, d: in bit; k, l, m, n: out bit );
end skeem;
architecture struktuur of skeem is signal ai, bi, ci, di: bit;
  ...
   component nand2 is
     port (a, b: in bit; o: out bit); end component;
  ...
   component xor2 is
     port (a, b: in bit; o: out bit); end component;
begin
   u01: nand2 port map (a,a,ai);
   ... u11: or2 port map (a,d,t0i);
  ...
   u21: nand2 port map (a,d,t51);
  ...
   u33: nand3 port map (t51,b,ci,t5t6i);
   u41: nand3 port map (t0i,t4i,t5t6i,k);
   u42: nand2 port map (t2i,t3t6i,l);
   u43: nand3 port map (t1t8i,t6i,t7i,m);
   u44: nand3 port map (t1t8i,t4i,t9i,n);
   end struktuur;
```
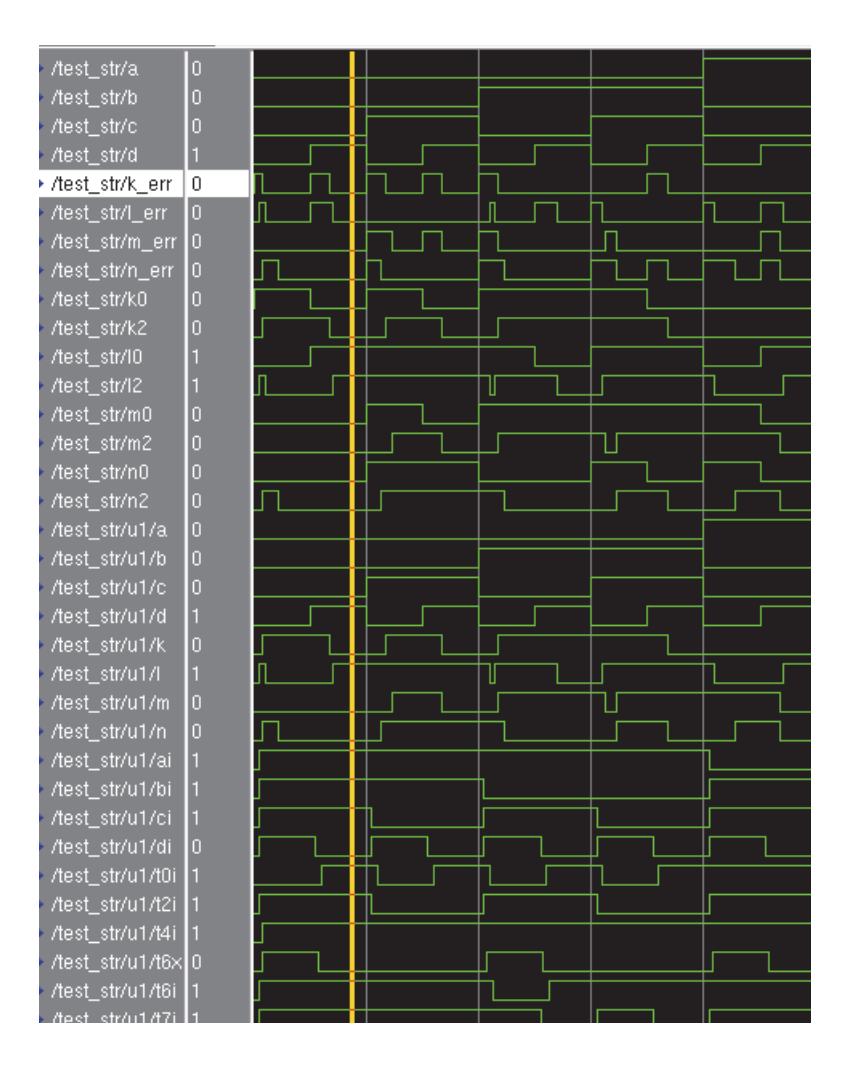

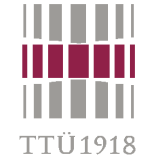

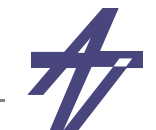

### •**Mitme versiooni korraga simuleerimine**

```
library IEEE; use IEEE.std_logic_1164.all;
entity test2 is end entity test2;
library IEEE; use IEEE.std_logic_1164.all;
architecture bench of test2 is signal a, b, c, d, k, l, m, n: std_logic;
   signal k2, k3, l2, l3, m2, m3, n2, n3: std_logic;
   component f_system
     port ( a, b, c, d: in std_logic;
            k, l, m, n: out std_logic );
   end component;
  for U1: f system use entity work.f system(tabel);
   for U2: f_system use entity work.f_system(espresso);
   for U3: f_system use entity work.f_system(opti);
begin
   -- Input signaals (after every 10 ns)
   a <= '0' after 0 ns, '1' after 80 ns, '0' after 160 ns;
   b <= '0' after 0 ns, '1' after 40 ns, ...
   c <= '0' after 0 ns, '1' after 20 ns, ...
   d <= '0' after 0 ns, '1' after 10 ns, ...
   -- System of Boolean functions
   U1: f_system port map (a, b, c, d, k, l, m, n);
   U2: f_system port map (a, b, c, d, k2, l2, m2, n2);
   U3: f_system port map (a, b, c, d, k3, l3, m3, n3);
end architecture bench;
```
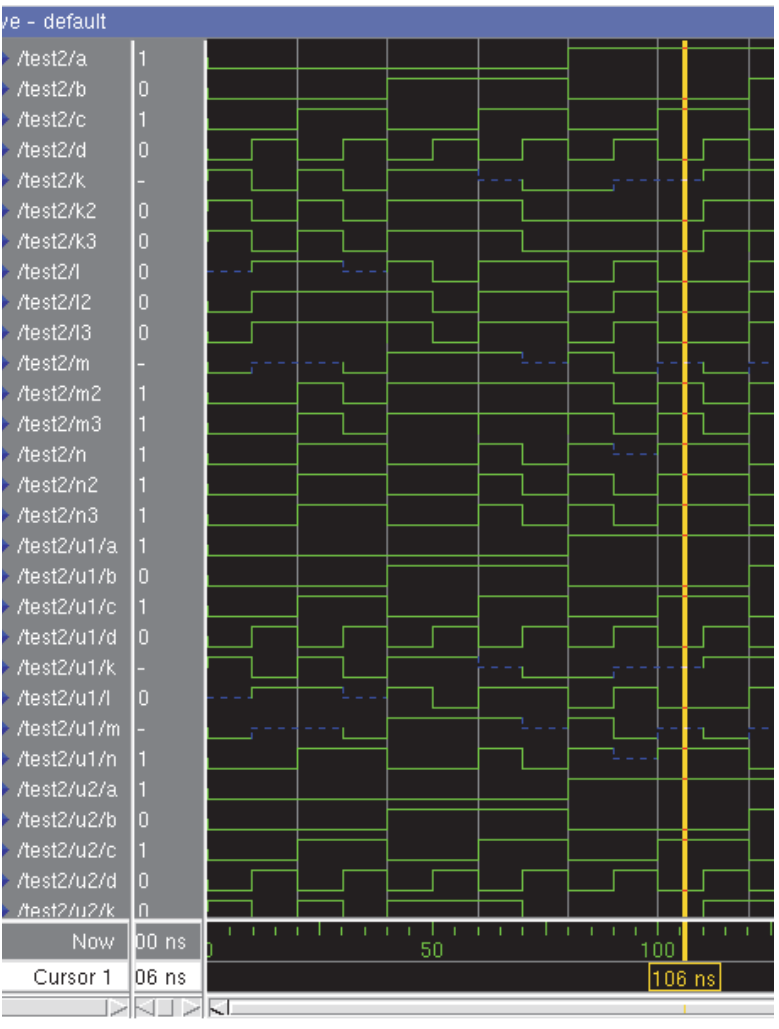